# МИНИСТЕРСТВО ОБРАЗОВАНИЯ И НАУКИ РОССИЙСКОЙ ФЕДЕРАЦИИ

Новомосковский институт (филиал)

федерального государственного бюджетного образовательного учреждения высшего образования «Российский химико-технологический университет имени Д.И. Менделеева»

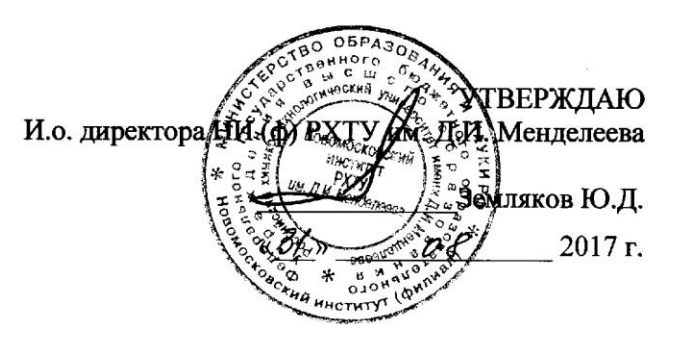

#### Рабочая программа дисциплины

Системы автоматизированного проектирования

Уровень высшего образования Бакалавриат

Направление подготовки 15.03.02 «Технологические машины и оборудование»

Направленность (профиль) подготовки «Машины и аппараты химических производств»

.<br>Лаво, магисто, дипломированный специалист)

Квалификация выпускника **Бакалавр** 

Форма обучения заочная  $\frac{1}{\sin m}$ 

2017 Год начала подготовки

г. Новомосковск - 2017г.

Рабочая программа составлена в соответствии с требованиями ФГОС ВО по направлению подготовки<br>15.03.02 «Технологические машины и оборудование» (уровень бакалавриата), утверждённого приказом<br>Министерства образования и наук

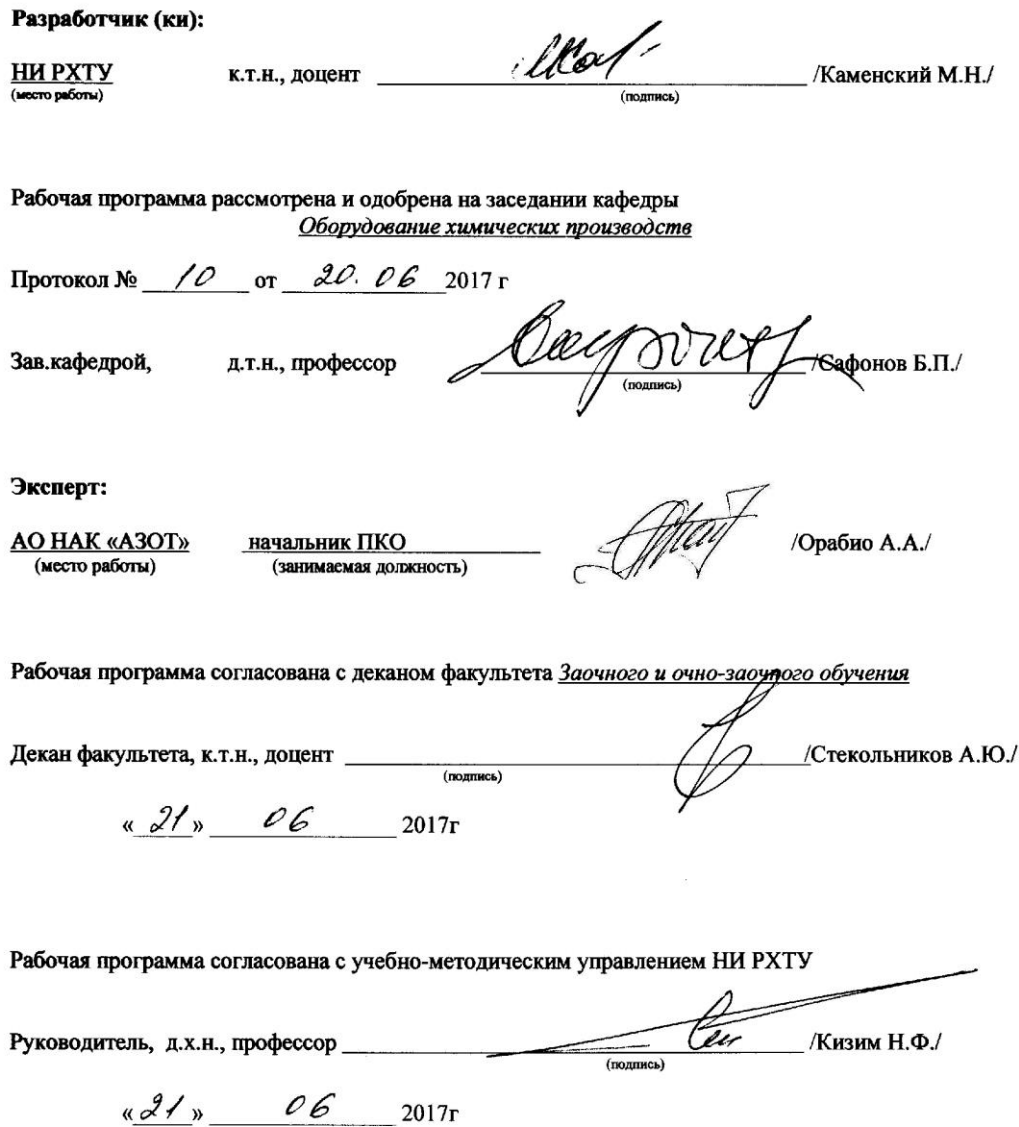

### **1. ОБЩИЕ ПОЛОЖЕНИЯ**

### **Нормативные документы, используемые при разработке основной образовательной программы**

Нормативную правовую базу разработки рабочей программы дисциплины составляют:

Федеральный закон от 29 декабря 2012 года № 273-ФЗ «Об образовании в Российской Федерации» (с учетом дополнений и изменений);

«Порядок организации и осуществления образовательной деятельности по образовательным программам высшего образования — программам бакалавриата, программам специалиста, программам магистратуры», утвержденный приказом Министерства образования и науки РФ от 05.04.2017 N 301;

Федеральный государственный образовательный стандарт высшего образования (ФГОС ВО) (ФГОС-3+) по направлению подготовки 15.03.02 «Технологические машины и оборудование» (уровень бакалавриата), утверждённого приказом Министерства образования и науки Российской Федерации от 20 октября 2015 г. № 1170. (далее – стандарт);

Нормативно-методические документы Минобрнауки России;

Устав ФГБОУ ВО РХТУ им. Д.И. Менделеева;

Положение о Новомосковском институте (филиале) РХТУ им. Д.И. Менделеева.

Локальные акты Новомосковского института (филиала) РХТУ им. Д.И. Менделеева (далее Институт).

#### **Область применения программы**

Программа дисциплины является частью основной профессиональной образовательной программы по направлению подготовки 15.03.02 «Технологические машины и оборудование» (уровень бакалавриата), утверждённого приказом Министерства образования и науки Российской Федерации от 20 октября 2015 г. № 1170.

### **2. ЦЕЛЬ ОСВОЕНИЯ УЧЕБНОЙ ДИСЦИПЛИНЫ**

Целью освоения дисциплины является обеспечение базовой подготовки студентов в области автоматизированного проектирования оборудования химических производств.

Задачи преподавания дисциплины:

- приобретение знаний в области современных информационных технологий для решения задач проектирования;

- формирование навыков использования систем автоматизированного проектирования на всех этапах проектирования;

- формирование и развитие умений создавать 3D модели;

- приобретение и формирование навыков создавать спецификации по сборочному чертежу.

### **3. МЕСТО ДИСЦИПЛИНЫ В СТРУКТУРЕ ООП**

Дисциплина Системы автоматизированного проектирования относится к вариативной части блока 1 Дисциплины (модули). Является обязательной для освоения в 9 семестре, на 5 курсе.

Дисциплина базируется на курсах циклов естественнонаучных и общепрофессиональных дисциплин: «Прикладная информатика», «Инженерная и компьютерная графика», «Конструирование и расчет элементов оборудования» и является основой для последующих дисциплин: Основы инженерного проектирования.

### **4. ПЛАНИРУЕМЫЕ РЕЗУЛЬТАТЫ ОБУЧЕНИЯ ПО ДИСЦИПЛИНЕ, ОБЕСПЕЧИВАЮЩИЕ ДОСТИЖЕНИЕ ПЛАНИРУЕМЫХ РЕЗУЛЬТАТОВ ОСВОЕНИЯ ОБРАЗОВАТЕЛЬНОЙ ПРОГРАММЫ**

Изучение дисциплины направлено на формирование следующей профессиональных компетенций:

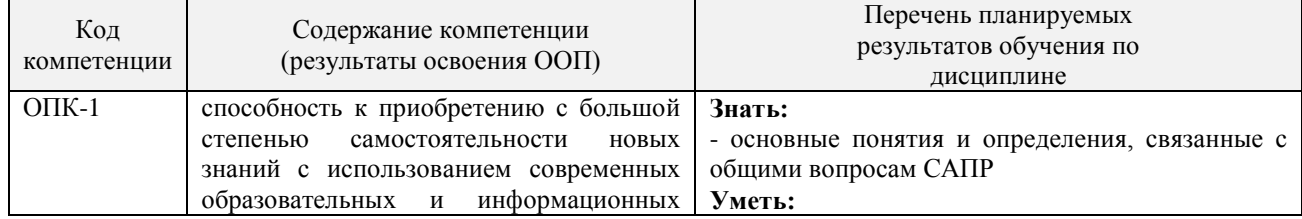

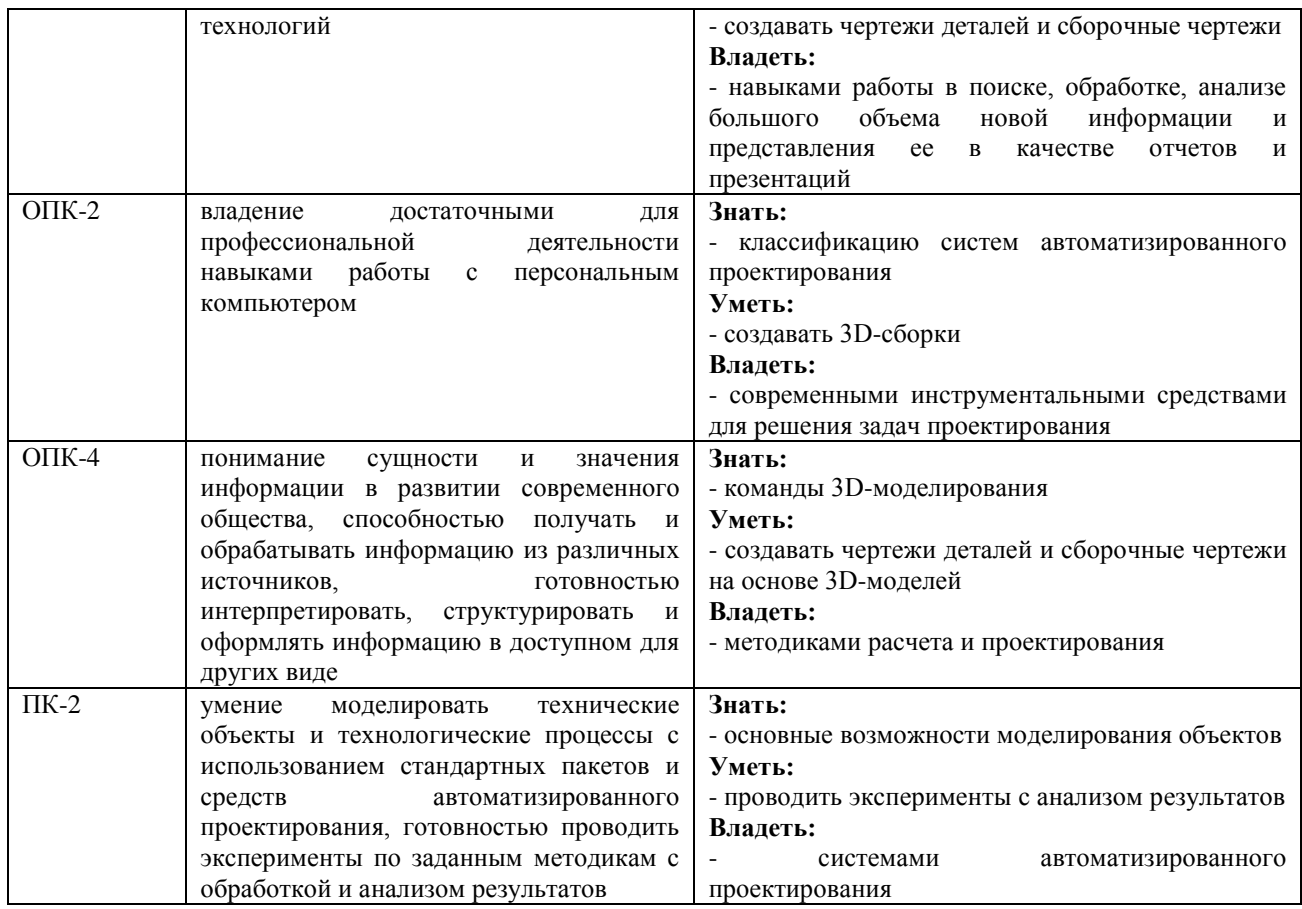

# **5. СТРУКТУРА И СОДЕРЖАНИЕ ДИСЦИПЛИНЫ**

### **5.1. Объем дисциплины и виды учебной работы**

Общая трудоемкость дисциплины составляет 108 ак.час. или\_3\_\_ зачетных единиц (з.е). 1з.е. равна 27 астрономическим часам или 36 академическим часам

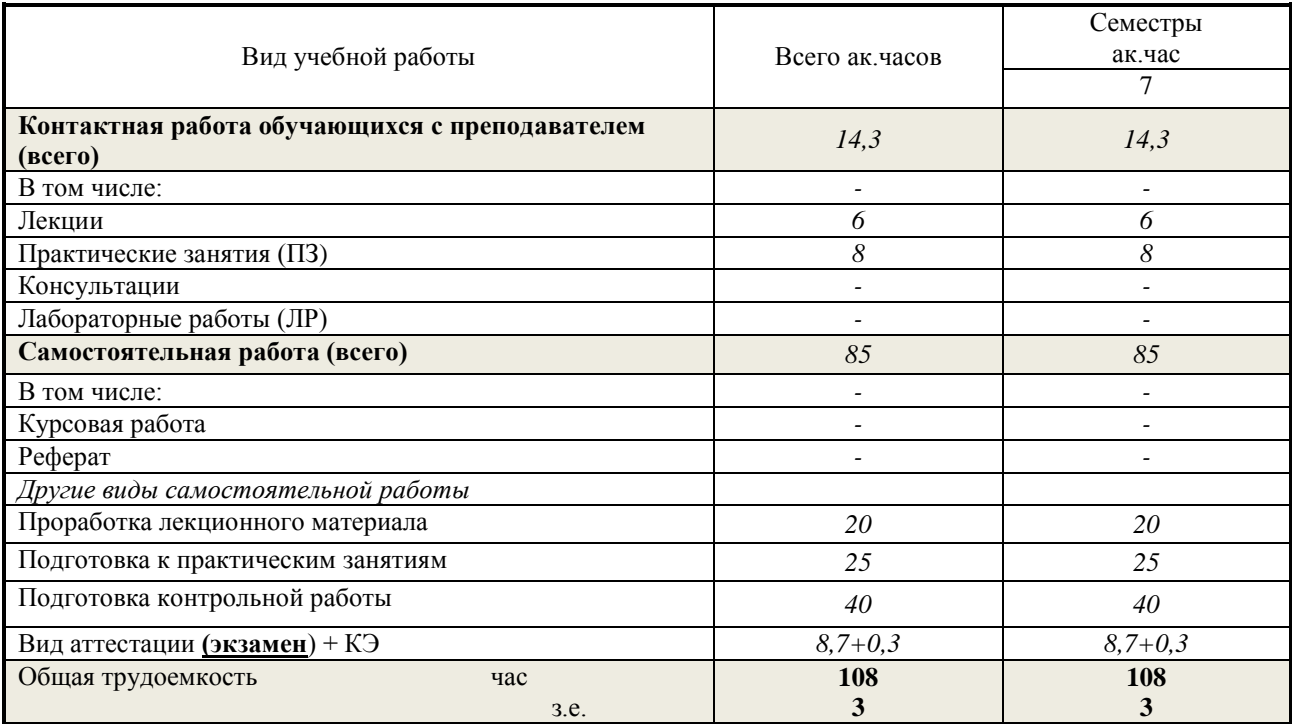

### **5.2**. **Разделы (модули) дисциплины, виды занятий и формируемые компетенции**

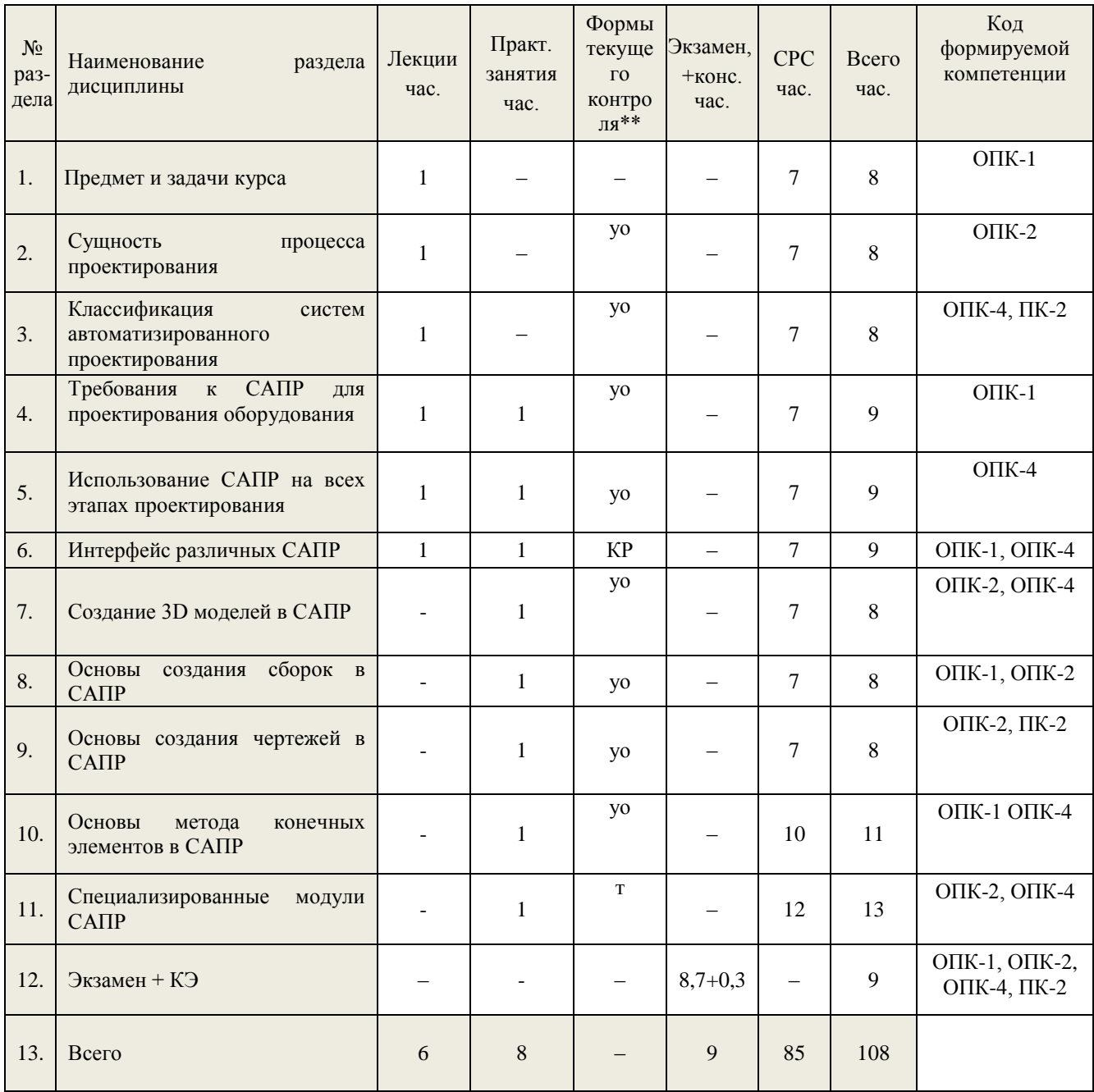

\* CPC - самостоятельная работа студента

\*\* устный опрос (уо), тестирование (т), контрольная работа (кр)

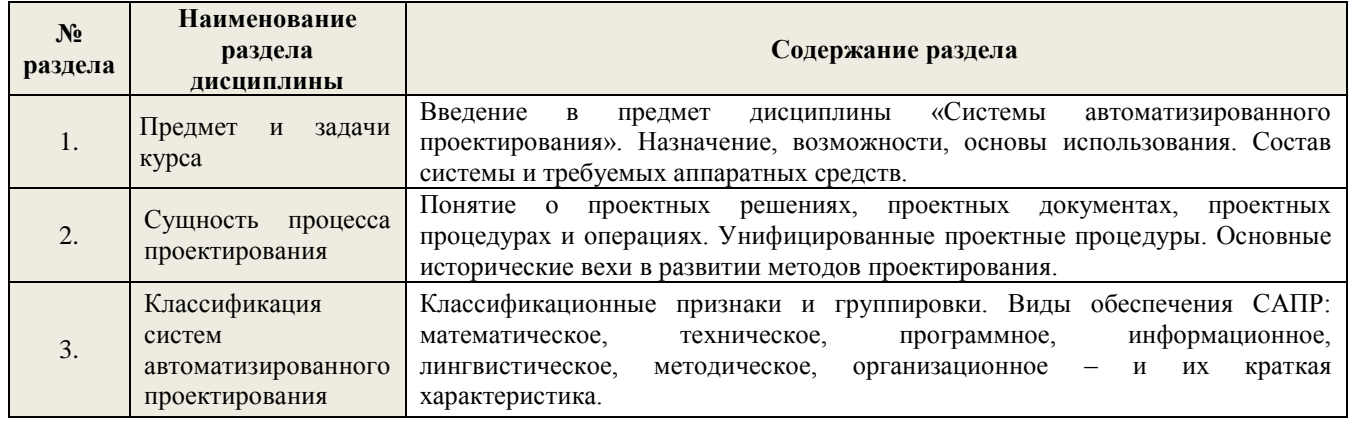

# 5.3. Содержание дисциплины

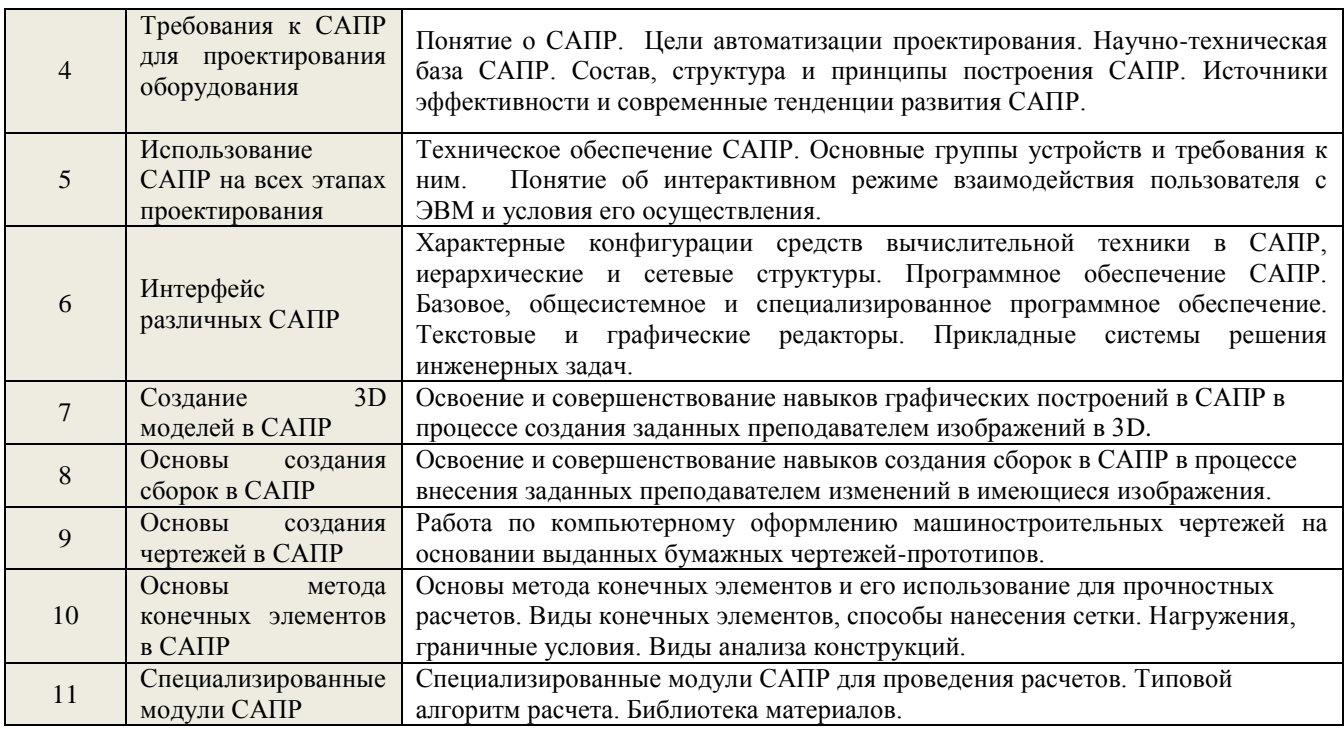

### **5.4. Тематический план практических занятий**

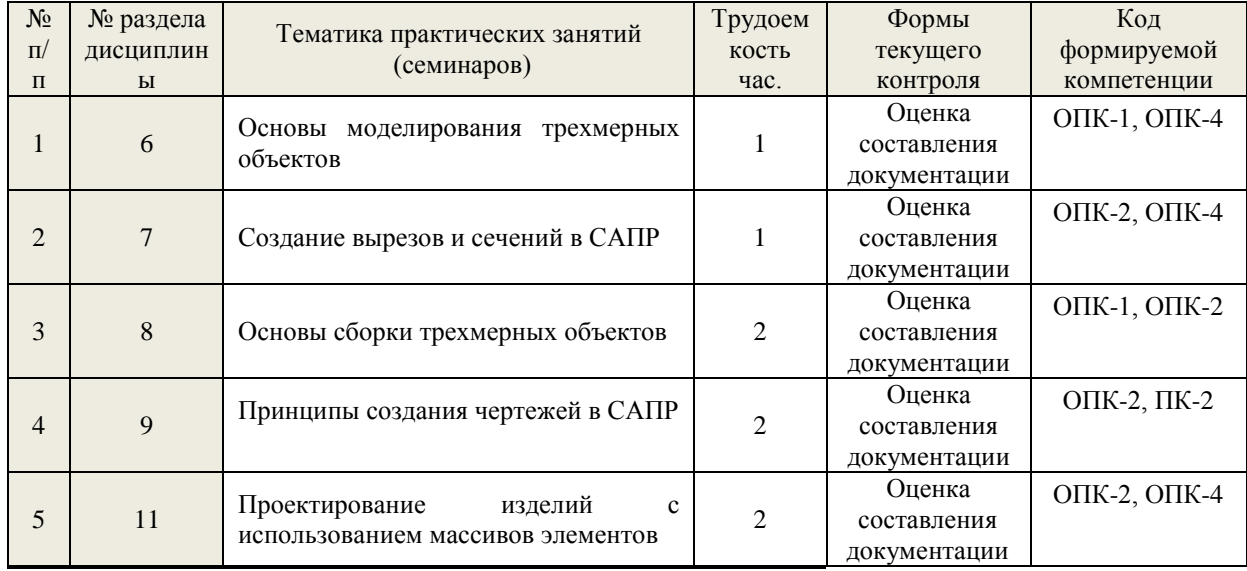

### **5.5. Тематический план лабораторных работ**

Лабораторные занятия учебным планом не предусмотрены

### **5.6. Курсовые работы**

Курсовые работы не предусмотрены.

5.7. Внеаудиторная СРС

Внеаудиторная СРС направлена на поиск информации в ЭОС и ее использовании при выполнении домашнего задания, являющегося расчетом тех же параметров, что и при контактной работе, но при других условиях.

Перечень индивидуальных заданий приведен в Приложении 3.

### **6. ОЦЕНОЧНЫЕ МАТЕРИАЛЫ**

### **Текущий контроль успеваемости, обеспечивающий оценивание хода освоения дисциплины**

Для оценивания результатов обучения в виде знаний текущий контроль организуется в формах:

– устного опроса (фронтальной беседы, индивидуального опроса);

– проверки письменных заданий (КР);

Для оценивания результатов обучения в виде умений и навыков (владений) текущий контроль организуется в формах:

– проверки письменных заданий (решения простых и/или сложных практико-ориентированных заданий); простые задания используются для оценки умений. Они представляют собой задачи в одно или два действия. Сложные задания используются для оценки навыков. Они представляют собой вычислительный эксперимент по определению тех параметров, которые рассчитывались в лабораторных работах, но в нестандартных условиях;

– проверки подготовки необходимых данных для расчета одного или нескольких параметров, определяемых в лабораторных работах, но в условиях отличных от заданных ранее;

– проверки правильности прогнозирования влияния фактора на равновесный выход продукта, варьируемого в заданных пределах.

Отдельно оцениваются личностные качества студента (аккуратность, исполнительность, инициативность) – работа у доски, своевременная сдача отчетов к лабораторным работам и домашних заданий.

Критерии для оценивания устного опроса

Оценка «отлично» выставляется в случае, если студент свободно оперирует приобретенными знаниями, умениями, применяет их в ситуациях повышенной сложности.

Оценка «хорошо выставляется в случае, если студент оперирует приобретенными знаниями, умениями, применяет их в стандартных ситуациях, но допускает незначительные ошибки, неточности, затруднения при аналитических операциях, переносе знаний и умений на новые, нестандартные ситуации.

Оценка «удовлетворительно» выставляется в случае, если студент допускает существенные ошибки, проявляет отсутствие знаний, умений, по отдельным темам (не более 33%), испытывает значительные затруднения при оперировании знаниями и умениями при их переносе на новые ситуации.

Оценка «неудовлетворительно» выставляется в случае, если студент демонстрирует полное отсутствие или явную недостаточность (менее 33%) знаний, умений в соответствии с планируемыми результатами обучения.

Промежуточная аттестация

Промежуточная аттестация обучающихся – оценивание промежуточных и окончательных результатов обучения по дисциплине.

Промежуточная аттестация осуществляется в форме экзамена.

Результаты текущей и промежуточной аттестации каждого обучающегося по дисциплине фиксируются в электронной информационно-образовательной среде Института в соответствии с требованиями Положения об электронной информационно-образовательной среде Новомосковского института (филиала) федерального государственного бюджетного образовательного учреждения высшего образования «Российский химико-технологический университет имени Д.И. Менделеева»

**6.1 Система оценивания результатов промежуточной аттестации и критерии выставления оценок**

**Описание показателей и критериев оценивания сформированности части компетенции по дисциплине**

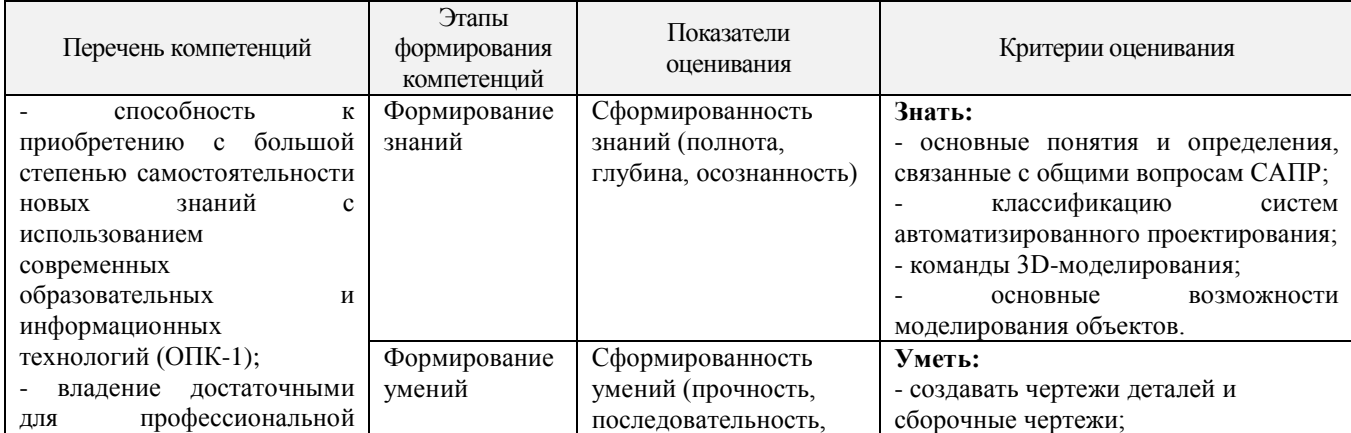

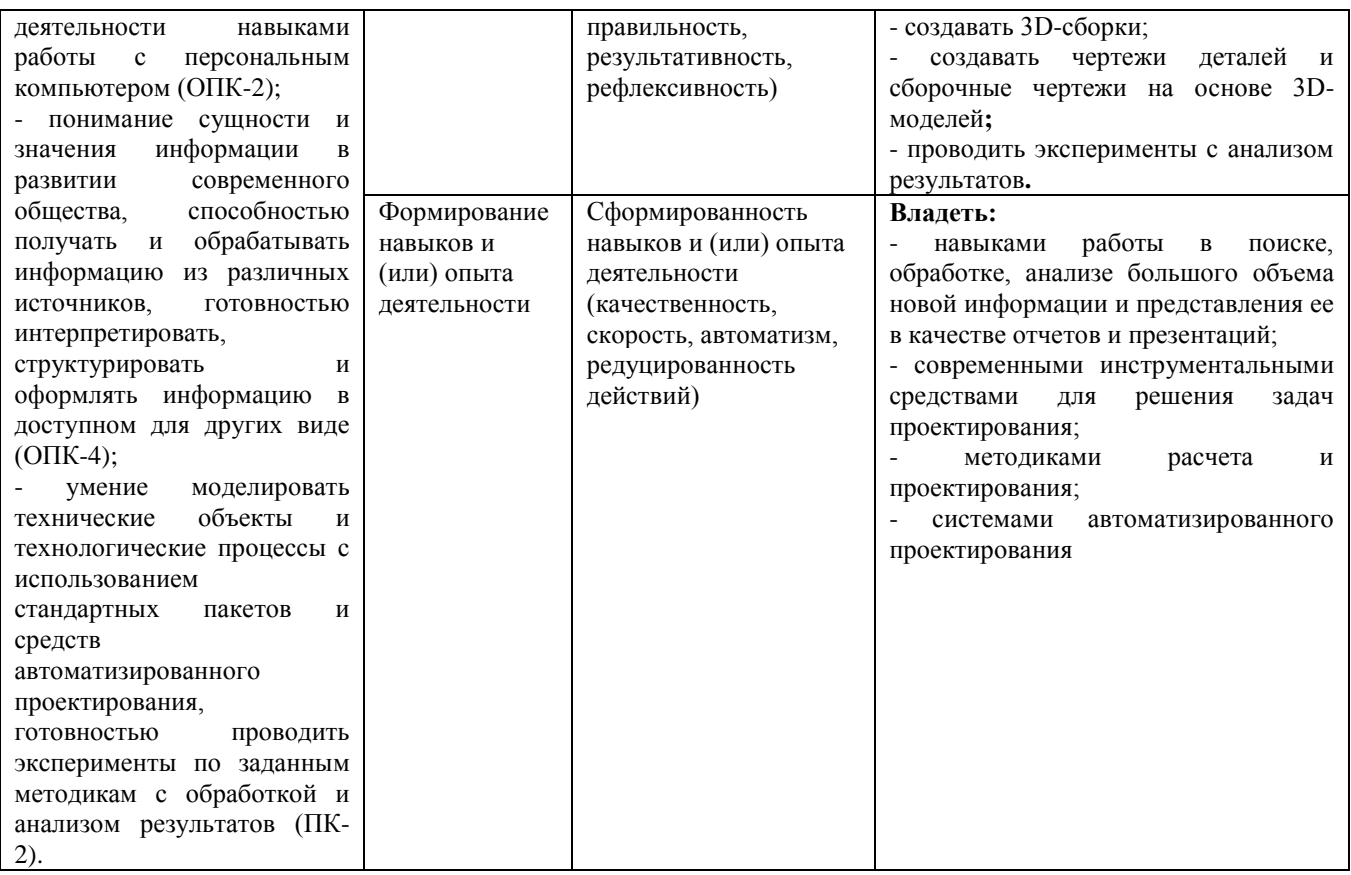

### **6.2. Цель контроля, вид контроля и условия достижения цели контроля**

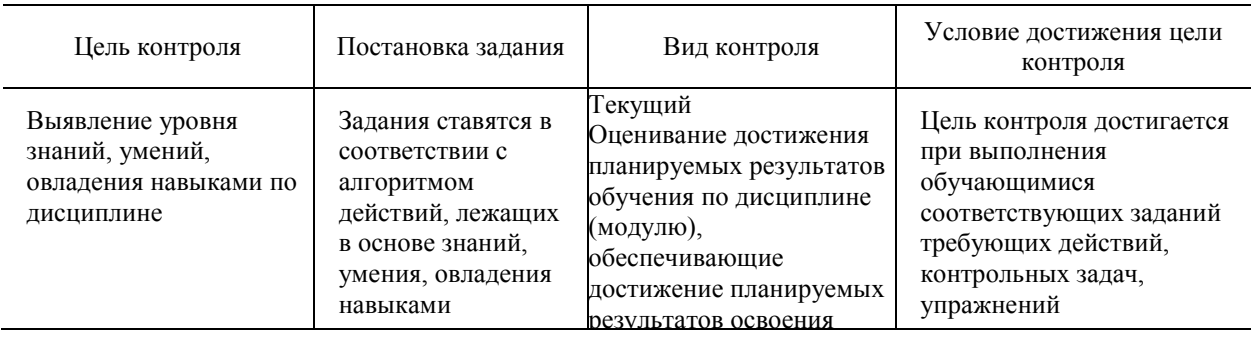

### Пример задания для оценки уровня сформированности части компетенции по дисциплине История развития САПР

Описать процесс конструирования трубной решетки теплообменника в 3D

### **6.3. Шкала оценки и критерии уровня сформированности компетенций по дисциплине при текущей аттестации**

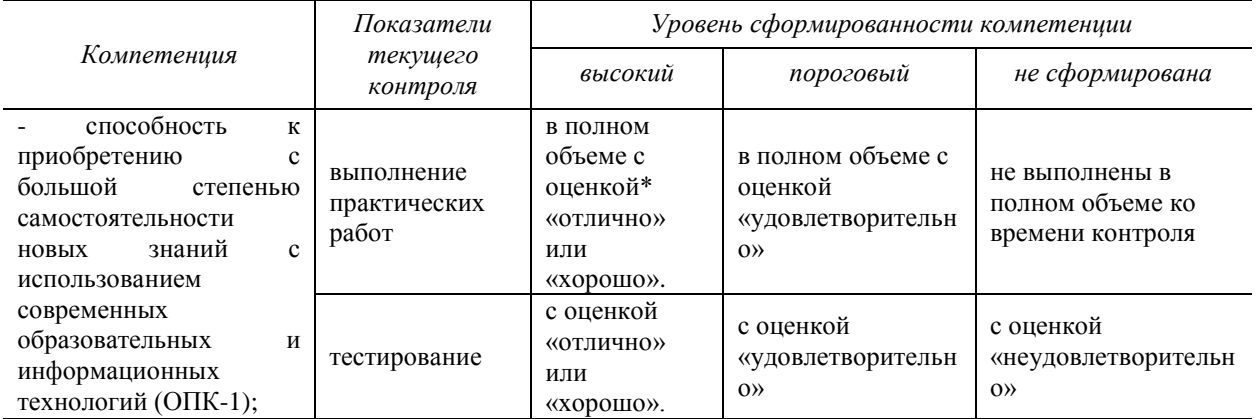

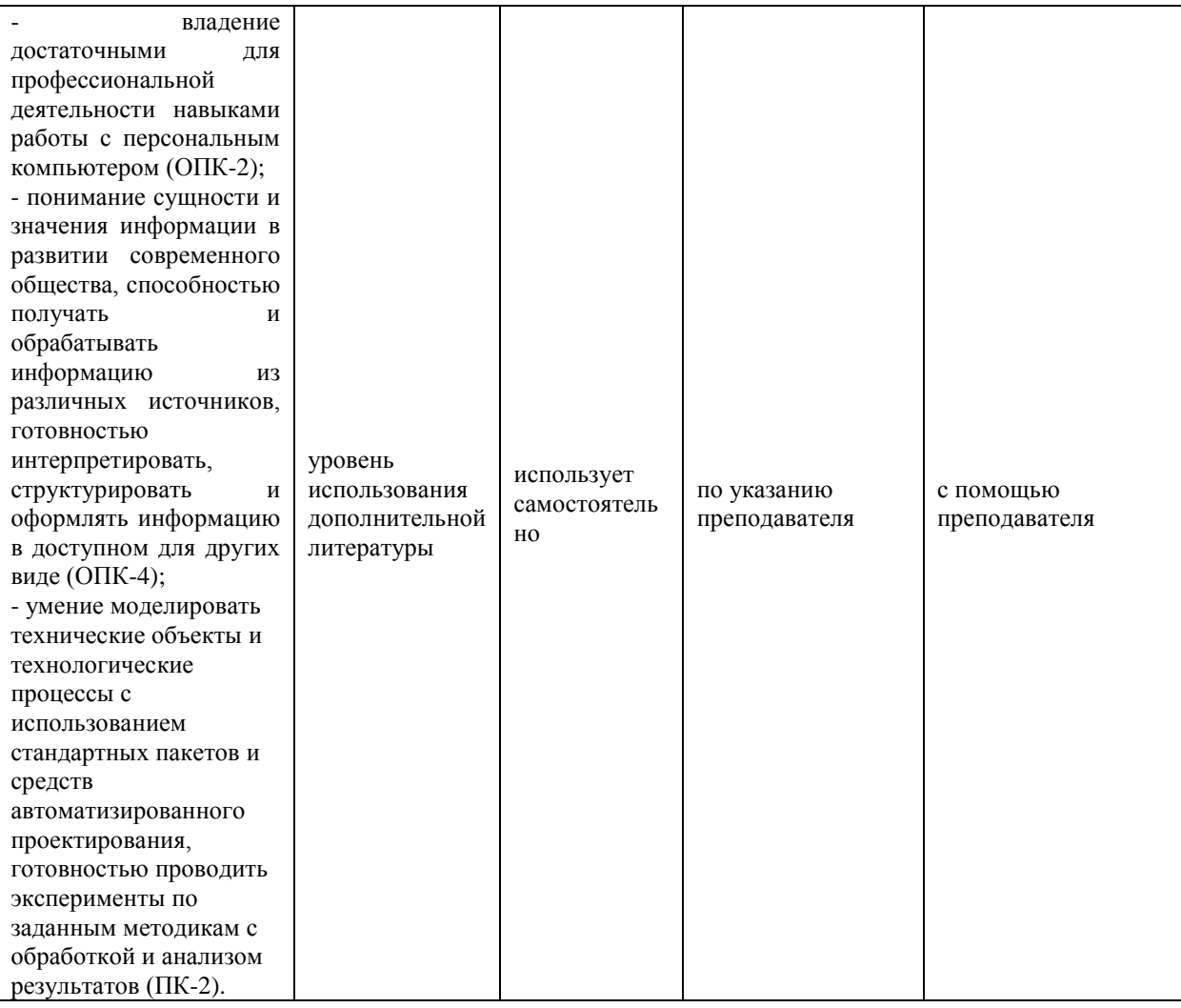

#### *\****Критерии оценивания**

Оценка «отлично» выставляется в случае, если студент демонстрирует полное соответствие знаний, умений, навыков приведенным в таблицах показателям, оперирует приобретенными знаниями, умениями, применяет их в ситуациях повышенной сложности.

Оценка «хорошо выставляется в случае, если студент демонстрирует частичное соответствие знаний, умений, навыков приведенным в таблицах показателям: основные знания, умения освоены, но допускаются незначительные ошибки, неточности, затруднения при аналитических операциях, переносе знаний и умений на новые, нестандартные ситуации.

Оценка «удовлетворительно» выставляется в случае, если студент демонстрирует неполное соответствие знаний, умений, навыков приведенным в таблицах показателям: в ходе контрольных мероприятий студент показывает владение менее 50% приведенных показателей, допускаются значительные ошибки, проявляется отсутствие знаний, умений, навыков по ряду показателей, студент испытывает значительные затруднения при оперировании знаниями и умениями при их переносе на новые ситуации.

Оценка «неудовлетворительно» выставляется в случае, если студент демонстрирует полное отсутствие или явную недостаточность (менее 33%) знаний, умений, навыков в соответствии с планируемыми результатами обучения.

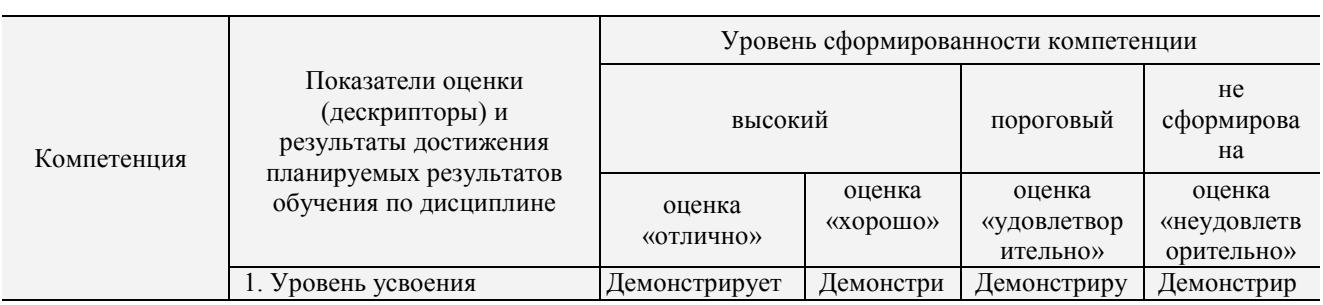

### **6.4. Шкала оценивания уровня сформированности компетенций при промежуточной аттестации обучающихся по дисциплине**

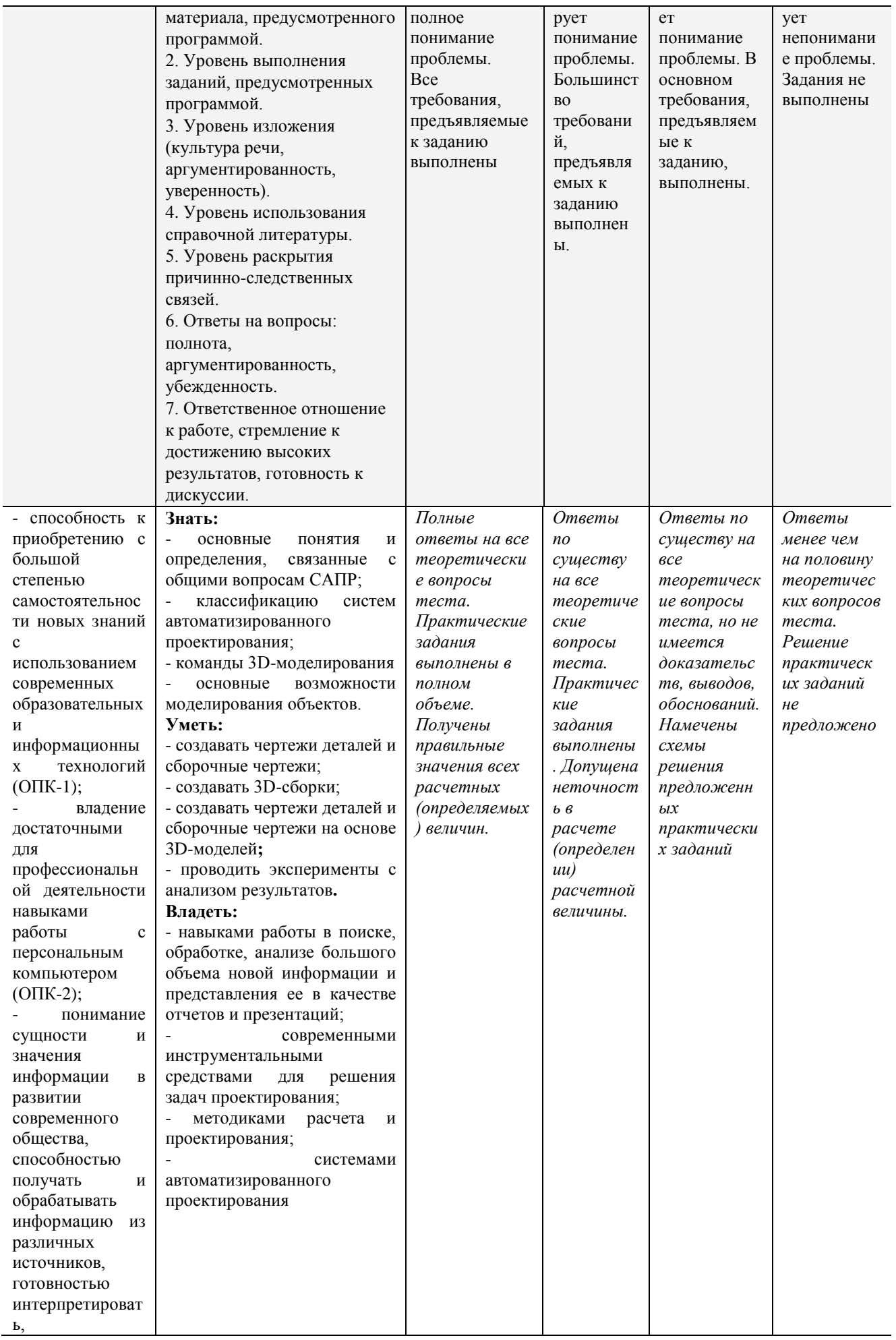

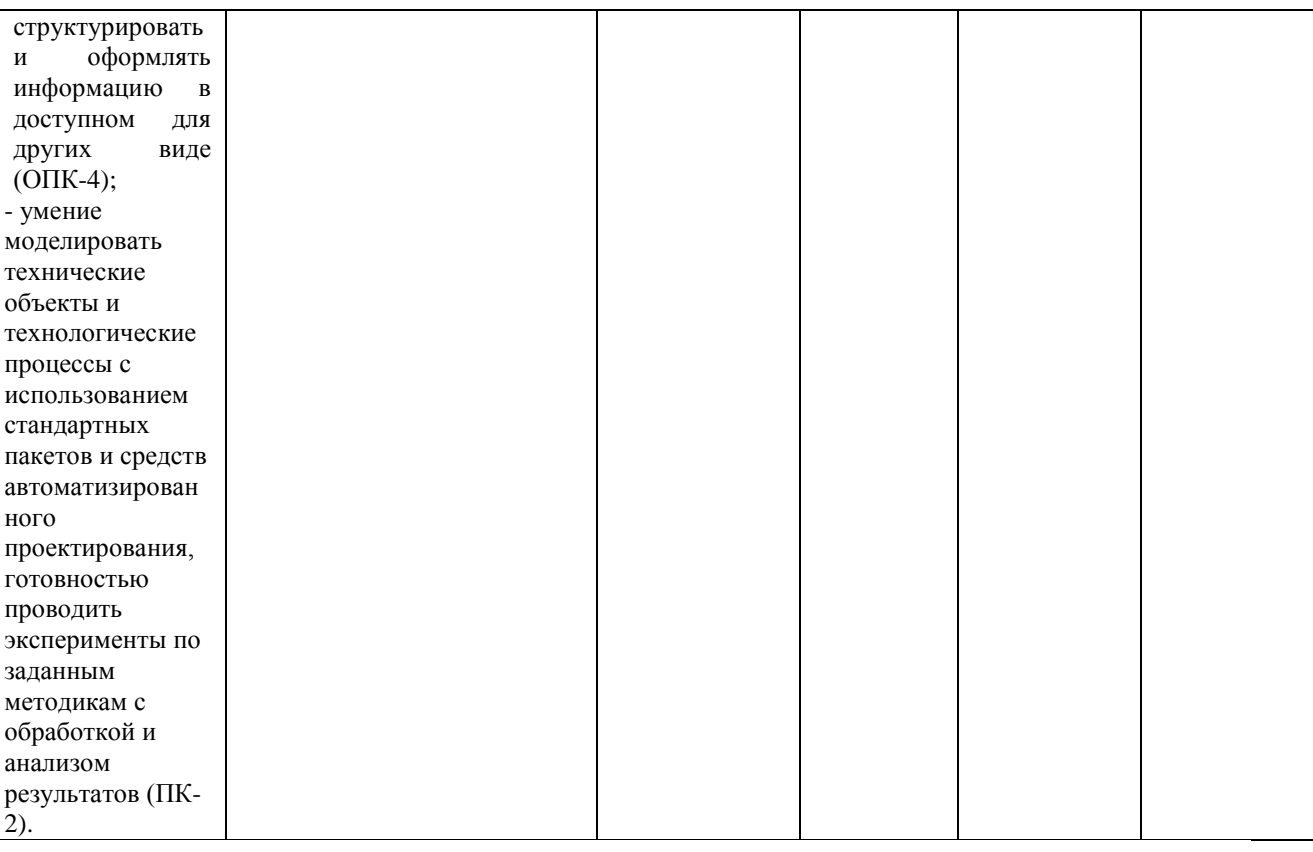

#### 6.5. **Оценочные материалы для текущего контроля**

**Форма тестового задания:** Режим отслеживания опорных полярных углов включается клавишей F10 F8 F6 F12

### **Форма экзаменационного билета:**

*«Утверждаю»* Зав. кафедрой *Сафонов Б.П. подпись (Ф.И.О)*

**Министерство образования и науки РФ Российский химико-технологический университет имени Д.И. Менделеева Новомосковский институт (филиал)**

### **Направление подготовки бакалавров**

*15.03.02 «Технологические машины и оборудование»*

**Направленность** *Машины и аппараты химических производств*

**Кафедра Оборудование химических производств**

#### **Билет № 1**

- 1. Понятие системы автоматизированного проектирования. Определение САПР.
- 2. Основы метода конечных элементов и его использование для прочностных расчетов.
- 3. Задача. Создание 3D детали по чертежу (выдается преподавателем).

#### **Лектор Каменский М.Н.** (Фамилия И.О)

#### **Критерии оценивания и шкала оценок по заданиям билета**

Оценка «отлично» выставляется в случае, если студент отвечает на все задания билета, свободно оперирует приобретенными знаниями, умениями, применяет их в ситуациях повышенной сложности.

Оценка «хорошо выставляется в случае, если студент оперирует приобретенными знаниями, умениями, применяет их в стандартных ситуациях, но допускает незначительные ошибки, неточности, затруднения при аналитических операциях, переносе знаний и умений на новые, нестандартные ситуации.

Оценка «удовлетворительно» выставляется в случае, если студент допускает существенные ошибки, проявляет отсутствие знаний, умений, по отдельным темам (не более 33%), испытывает значительные затруднения при оперировании знаниями и умениями при их переносе на новые ситуации.

Оценка «неудовлетворительно» выставляется в случае, если студент демонстрирует полное отсутствие или явную недостаточность (менее 33%) знаний, умений в соответствии с планируемыми результатами обучения.

### **7. МЕТОДИЧЕСКИЕ УКАЗАНИЯ ПО ОСВОЕНИЮ ДИСЦИПЛИНЫ**

Организация образовательного процесса регламентируется учебным планом и расписанием учебных занятий. Язык обучения (преподавания) — русский. Для всех видов аудиторных занятий «час» устанавливается продолжительностью 45 минут. Зачетная единица составляет 27 астрономических часов или 36 академических час. Через каждые 45 мин контактной работы делается перерыв продолжительностью 5 мин, а после двух час. контактной работы делается перерыв продолжительностью 10 мин.

Сетевая форма реализации программы дисциплины не используется.

Обучающийся имеет право на зачет результатов обучения по дисциплине, если она освоена им при получении среднего профессионального образования и (или) высшего образования, а также дополнительного образования (при наличии) (далее - зачет результатов обучения). Зачтенные результаты обучения учитываются в качестве результатов промежуточной аттестации. Зачет результатов обучения осуществляется в порядке и формах, установленных локальным актом НИ РХТУ – Порядок и формы зачета результатов обучения по отдельным дисциплинам (модулям) и практикам, освоенным обучающимся, при реализации образовательных программ высшего образования - программам бакалавриата, программам специалитета в Новомосковском институте (филиале) федерального государственного бюджетного образовательного учреждения высшего образования «Российский химико-технологический университет имени Д.И. Менделеева»

### **7.1. Образовательные технологии**

Учебный процесс при преподавании дисциплины основывается на использовании традиционных, инновационных и информационных образовательных технологий. Традиционные образовательные технологии представлены лекциями и практическими занятиями. Инновационные образовательные технологии используются в виде применения активных и интерактивных форм проведения занятий. Информационные образовательные технологии реализуются путем активизации самостоятельной работы студентов в информационной образовательной среде. При проведении учебных занятий обеспечивается развитие у обучающихся навыков командной работы, межличностной коммуникации, принятия решений, лидерских качеств (включая проведение интерактивных лекций, групповых дискуссий, ролевых игр, тренингов, анализ ситуаций и имитационных моделей, преподавание дисциплин (модулей) в форме курсов, составленных на основе результатов научных исследований, проводимых организацией, в том числе с учетом региональных особенностей профессиональной деятельности выпускников и потребностей работодателей).

#### **7.2. Лекции**

Лекционный курс предполагает систематизированное изложение основных вопросов содержания дисциплины.

На первой лекции лектор обязан предупредить студентов, применительно к какому базовому учебнику (учебникам, учебным пособиям) будет прочитан курс.

Лекционный курс обеспечивает более глубокое понимание учебных вопросов при значительно меньшей затрате времени, чем это требуется среднестатистическому студенту на самостоятельное изучение материала.

#### **7.3. Занятия семинарского типа**

Семинарские (практические) занятия представляют собой детализацию лекционного теоретического материала, направлены на отработку навыков, проводятся в целях закрепления курса и охватывают все основные разделы дисциплины.

Основной формой проведения семинаров и практических занятий является обсуждение наиболее проблемных и сложных вопросов по отдельным темам, а также решение задач и разбор примеров и ситуаций при контактной работе. В обязанности преподавателя входят: оказание методической помощи и консультирование студентов по соответствующим темам курса, ответы на вопросы, управление процессом решения задач.

Активность на практических занятиях оценивается по следующим критериям:

- ответы на вопросы, предлагаемые преподавателем;
- участие в дискуссиях;
- выполнение заданий (решение задач);

Доклады и оппонирование докладов проверяют степень владения теоретическим материалом, а также корректность и строгость рассуждений.

Оценивание практических заданий входит в оценку.

### **7.4. Лабораторные работы – не предусмотрены**

#### **7.5. Самостоятельная работа студента**

Для успешного усвоения дисциплины необходимо не только посещать аудиторные занятия, но и вести активную самостоятельную работу. При самостоятельной проработке курса обучающиеся должны:

- повторить законспектированный на лекционном занятии материал и дополнить его с учетом рекомендованной по данной теме литературы;
- изучить рекомендованную основную и дополнительную литературу, составлять тезисы, аннотации и конспекты наиболее важных моментов;
- самостоятельно выполнить индивидуальные задания (раздел 5.8);
- использовать для самопроверки материала оценочные средства.

Индивидуальное задание оценивается по следующим критериям:

- правильность выполнения задания;
- аккуратность в оформлении работы;
- использование специальной литературы;
- своевременная сдача выполненного задания (указывается преподавателем).

### **7.6. Реферат**

Реферат – не предусмотрен

#### **7.7. Методические рекомендации для преподавателей**

### **Основные принципы обучения**

1. Цель обучения – развить мышление, выработать мировоззрение; познакомить с идеями и методами науки; научить применять принципы и законы для решения простых и нестандартных задач.

2. Обучение должно органически сочетаться с воспитанием. Нужно развивать в студентах волевые качества и трудолюбие. Ненавязчиво, к месту прививать элементы культуры поведения. В частности, преподаватель должен личным примером воспитывать в студентах пунктуальность и уважение к чужому времени. Недопустимо преподавание односеместровой учебной дисциплины превращать в годичное.

3. Обучение должно быть не пассивным (сообщим студентам некоторый объем информации, расскажем, как решаются те или иные задачи), а активным. Нужно строить обучение так, чтобы в овладении материалом основную роль играла память логическая, а не формальная. Запоминание должно достигаться через глубокое понимание.

4. Одно из важнейших условий успешного обучения – умение организовать работу студентов.

5. Отношение преподавателя к студентам должно носить характер доброжелательной требовательности. Для стимулирования работы студентов нужно использовать поощрение, одобрение, похвалу, но не порицание (порицание может применяться лишь как исключение). Преподаватель должен быть для студентов доступным.

6. Необходим регулярный контроль работы студентов. Правильно поставленный, он помогает им организовать систематические занятия, а преподавателю достичь высоких результатов в обучении.

7. Важнейшей задачей преподавателей, ведущих занятия по дисциплине, является выработка у студентов осознания необходимости и полезности знания дисциплины как теоретической и практической основы для изучения профильных дисциплин.

8. С целью более эффективного усвоения студентами материала данной дисциплины рекомендуется при проведении лекционных, практических и лабораторных занятий использовать современные технические средства обучения, а именно презентации лекций, наглядные пособия в виде схем приборов, деталей и конструкций приборов, компьютерное тестирование.

9. Для более глубокого изучения предмета и подготовки ряда вопросов (тем) для самостоятельного изучения по разделам дисциплины преподаватель предоставляет студентам необходимую информацию о использовании учебно-методического обеспечения: учебниках, учебных пособиях, сборниках примеров и задач и описание лабораторных работ, наличии Интернет-ресурсов.

При текущем контроле рекомендуется использовать компьютерное или бланковое тестирование, контрольные коллоквиумы или контрольные работы.

Контрольное (итоговое) тестирование включает в себя задания по всем темам раздела рабочей программы дисциплины.

10. Цель лекции – формирование у студентов ориентировочной основы для последующего усвоения материала методом самостоятельной работы. Содержание лекции должно отвечать следующим дидактическим требованиям:

- изложение материала от простого к сложному, от известного к неизвестному;

- логичность, четкость и ясность в изложении материала;

- возможность проблемного изложения, дискуссии, диалога с целью активизации деятельности студентов;

- опора смысловой части лекции на подлинные факты, события, явления, статистические данные;

- тесная связь теоретических положений и выводов с практикой и будущей профессиональной деятельностью студентов.

Преподаватель, читающий лекционные курсы, должен знать существующие в педагогической практике варианты лекций, их дидактические и воспитывающие возможности, а также их место в структуре процесса обучения.

11. При проведении аттестации студентов важно всегда помнить, что систематичность, объективность, аргументированность – главные принципы, на которых основаны контроль и оценка знаний студентов. Знание критериев оценки знаний обязательно для преподавателя и студента.

#### **Организация лабораторного практикума**

Освоение студентом лабораторного практикума – необходимая составная часть работы студента при освоении дисциплины. Каждый студент за один семестр должен выполнить по индивидуальному графику 2 лабораторных работы, указанных в «маршрутном» листе. Маршрутный лист составляет лектор потока. Маршрутный лист выдается студенту за неделю до начала лабораторного практикума.

Все студенты перед началом работы в лаборатории проходят инструктаж по технике безопасности. Каждый студент в специальном журнале ставит свою подпись о том, что он прослушал инструктаж по технике безопасности работы в лаборатории и обязуется выполнять все пункты инструктажа.

1. Студенты не допускаются к работе в лаборатории в верхней одежде и при отсутствии белого халата.

2. Студент допускается к выполнению работы только после «допуска», т.е. проверки преподавателем готовности студента.

Готовность студента к выполнению лабораторной работы состоит в следующем:

а) подготовлена текущая работа, подготовка включает: название работы, теоретическое введение, схему установки, рабочие формулы и формулы для расчета погрешностей; перечень приборов и принадлежностей (технические характеристики заполняются в лаборатории); перечень заданий и таблицы для записи результатов измерений;

б) знание эксперимента и теории данной работы в рамках описания работы в практикуме и учебнике, умение работать с приборами, установками, оборудованием;

в) знание правил техники безопасности при работе с приборами и оборудованием, используемым в данной работе.

3. Студент не допускается к выполнению работы, если:

а) отсутствует лабораторный журнал (в качестве лабораторного журнала студент использует общую тетрадь) или не подготовлен протокол,

б) студент не знает теории работы в рамках теоретического введения в практикуме и не представляет, что и каким методом он будет измерять;

в) имеется более одной несданной ранее выполненной работы.

Однако до окончания лабораторного занятия студент, не получивший допуск, работает в лаборатории, устраняя допущенные недоработки.

4. Студентам, пропустившим занятия по уважительным причинам (имеется допуск из деканата), предоставляется возможность ее выполнения во время указанное ведущим преподавателем. Студентам, пропустившим занятия по неуважительным причинам, предоставляется возможность ее выполнения в зачетную неделю на «дублерском» занятии во время указанное ведущим преподавателем. Студенты, нуждающиеся в дополнительной подготовке, могут воспользоваться услугами Центра дополнительного образования и профессиональной подготовки.

5. В течение одного занятия допускается выполнение не более одной лабораторной работы.

6. Не допускается совместная работа 2-х и большего числа студентов за одной установкой, если это не предусмотрено методическими указаниями к выполнению данной работы.

7. На титульном листе лабораторного журнала должны быть указаны фамилия и инициалы студента, код учебной группы. Оформление каждой работы начинается с новой страницы. Схемы и графики выполняются карандашом, все записи делаются ручкой, для графиков используется миллиметровая бумага, или они выполняются с использованием компьютера; графики вклеиваются в лабораторный журнал. На расчетных страницах должны обязательно присутствовать рабочие формулы с подстановкой результатов прямых измерений и констант в одной системе единиц. На этих же страницах производится расчет погрешностей. Оформление работы завершается написанием выводов.

В выводах должны содержаться ответы на следующие вопросы:

а) что и каким методом измерялось,

б) при каких условиях;

б) результаты с абсолютной и относительной погрешностями; анализ результатов и погрешностей.

8. Прием «защиты» по лабораторной работе заключается в проверке:

а) результатов работы,

- б) достоверности расчетов и их соответствия измерениям,
- в) правильности построения графиков,

г) оформления работы и выводов.

Выполненная работа отмечается в журнале студента подписью преподавателя и простановкой даты. Работа считается зачтенной, если на странице, где начинается ее описание, имеется 3 подписи преподавателя: за «допуск», «выполнение» и «защита» с указанием даты. После выполнения и защиты всех лабораторных работ преподаватель в журнале студента делает запись: «Все лабораторные работы, предусмотренные маршрутным листом, выполнены и защищены», ставит подпись и дату.

9. Журнал преподавателя хранится у лаборанта той лаборатории, в которой эта работа выполняется. Правила ведения журнала преподавателя.

1. В графе журнала учета выполненных студентами лабораторных работ делается отметка о выполнении. Если работа «защищена», делается отметка о защите с указанием даты.

2. В случае отсутствия студента на лабораторном занятии в журнале учета выполненных студентами лабораторных работ пишется «нб».

3. Около работы, пропущенной по уважительной причине (допуск из деканата), пишется «ув».

Правила работы преподавателей в лаборатории в зачетную неделю

1. К выполнению работ допускаются студенты, которым лектор или ведущий преподаватель предоставил допуск.

2. Дежурный преподаватель делает отметку о выполнении лабораторной работы в журнале студента и в журнале учета выполненных студентами лабораторных работ.

Студент может защитить работу дежурному преподавателю, проводившему занятия. Студент, не успевший выполнить работу на занятии, приглашается для ее выполнения повторно.

3. Лабораторные работы, выполненные в течение семестра, принимает тот преподаватель, который проводил занятия с группой в течение семестра. В случае отсутствия по уважительной причине этого преподавателя на зачетной неделе, зачет по лаборатории принимает лектор. При отсутствии лектора – зав. кафедрой.

4. Во время проведения лабораторных работ учебно-вспомогательный персонал лаборатории работает под руководством ведущих занятий преподавателей и зав. лабораториями.

#### **7.8. Методические указания для студентов**

#### **По подготовке к лекционным занятиям**

Изучение дисциплины требует систематического и последовательного накопления теоретических знаний, следовательно, пропуски отдельных тем не позволяют глубоко освоить предмет. Студентам необходимо:

1. перед каждой лекцией просматривать рабочую программу дисциплины;

2. перед следующей лекцией необходимо просмотреть по конспекту материал предыдущей.

При затруднениях в восприятии материала следует обратиться к основным литературным источникам. Если разобраться в материале не удалось, необходимо обратиться к лектору или к преподавателю на практических занятиях. Не оставляйте «белых пятен» в освоении материала!

#### **По самостоятельному выполнению индивидуальных заданий**

Усвоение материала дисциплины во многом зависит от осмысленного выполнения домашнего задания.

При решении задач целесообразно руководствоваться следующими правилами.

1. Прежде всего, нужно хорошо вникнуть в условие задачи, записать кратко ее условие.

2. Если позволяет характер задачи, обязательно сделайте рисунок, поясняющий ее сущность.

3. За редкими исключениями, каждая задача должна быть сначала решена в общем виде (т. е. в буквенных обозначениях, а не в числах), причем искомая величина должна быть выражена через заданные величины.

4. Получив решение в общем виде, нужно проверить, правильную ли оно имеет размерность.

5. Если это возможно, исследовать поведение решения в предельных случаях.

6. В тех случаях, когда в процессе нахождения искомых величин приходится решать систему нескольких громоздких уравнений (как, например, расчет равновесного выхода продукта), целесообразно сначала подставить в эти уравнения числовые значения коэффициентов и лишь затем определять значении искомых величин.

7. При подстановке в уравнение числовых значений обозначенных величин, обратите внимание на то, чтобы все эти значения были в одной и той же системе единиц. Чтобы облегчить определение порядка вычисляемой величины, полезно представить исходные величины в виде чисел, близких к единице, умноженных на 10 в соответствующей степени (например, вместо 24700 подставить 2.47 $\cdot 10^4$ , вместо 0.00086— число 0.86  $10^{-3}$  и т. д.).

8. Получив числовой ответ, нужно оценить его правдоподобность. Такая оценка может в ряде случаев обнаружить ошибочность полученного результата.

Решение задач принесет наибольшую пользу только в том случае, если обучающийся решает задачи самостоятельно. Решить задачу без помощи, без подсказки часто бывает нелегко и не всегда удается. Но даже не увенчавшиеся успехом попытки найти решение, если они предпринимались достаточно настойчиво, приносят ощутимую пользу, так как развивают мышление и укрепляют волю. Решение задач ни в коем случае не следует откладывать на последний вечер перед занятиями, как, к сожалению, нередко поступают студенты. В этом случае более сложные и притом наиболее содержательные и полезные задачи заведомо не могут быть решены. В рекомендуемых учебниках и сборниках задач, в разделе, в котором помещены задачи для решения, имеются примеры (рассмотренные задачи). Поэтому толчком к решению данной задачи может послужить ознакомление с несколькими решенными задачами.

Среди обучающихся часто встречается заблуждение - они считают, что ошибка в порядке величины (даже на несколько порядков) менее существенна, чем ошибка в значащих цифрах. Необоснованность такого мнения легко обнаруживается на следующем примере. Ошибка, заключающаяся в том, что вместо 5 получено 8, составляет 60 %, в то время как ошибка всего на один порядок (например, вместо  $10^4$  получено  $10^5$ ) составляет 900 %.

### По подготовке к лабораторному практикуму

1. Освоение студентом лабораторного практикума - необходимая составная часть работы студента при освоении курса РРС. Каждый студент за один семестр должен выполнить по индивидуальному графику 2 (если специально не оговорено) лабораторных работ, указанных в «маршрутном» листе. График работ студент получает за неделю до начала лабораторного практикума.

2. Каждый студент перед началом семестра получает полный комплект литературы - набор учебных пособий, в которых помещены описания лабораторных работ. Инструкции по лабораторным работам, отсутствующим в учебных пособиях, имеются в читальном зале библиотеке и в соответствующей лаборатории на кафедре и каждый студент может получить ее во временное пользование. Описание каждой лабораторной работы содержит достаточно проработанное теоретическое введение, основные расчетные формулы и формулы расчета погрешности, подробное описание лабораторной установки, сценарий проведения лабораторной работы, виды таблиц, для внесения в них результатов измерений, контрольные вопросы, лаюшие студенту возможность осуществить самоконтроль уровня своей подготовки к работе.

3. Студент допускается к выполнению работы только после «допуска», т.е. проверки преподавателем готовности студента. Готовность студента к выполнению лабораторной работы состоит в следующем:

а) в журнале (в качестве журнала используется общая тетрадь) имеется описание текущей лабораторной работы: название работы, теоретическое введение, схема установки, рабочие формулы и формулы для расчета погрешностей; перечень приборов и принадлежностей (технические характеристики заполняются в лаборатории); перечень заданий и таблицы для записи результатов измерений;

б) знание эксперимента и теории данной работы в рамках описания работы в практикуме и учебнике, умение работать с приборами, установками, оборудованием;

в) знание правил техники безопасности при работе с приборами и оборудованием, используемым в данной работе.

Студент не допускается к выполнению работы, если:

а) отсутствует лабораторный журнал или не подготовлен протокол,

б) студент не знает теории работы в рамках теоретического введения в практикуме и не представляет, что и каким методом он будет измерять;

#### в) отсутствует белый халат.

Однако до окончания лабораторного занятия студент, не получивший допуск, работает в лаборатории, устраняя допущенные недоработки.

4. Студентам, пропустившим занятия по уважительным причинам (имеется допуск из деканата), предоставляется возможность ее выполнения во время указанное ведущим преподавателем. Студентам, пропустившим занятия по неуважительным причинам, предоставляется возможность ее выполнения в зачетную неделю на «дублерском» занятии во время, указанное ведущим преподавателем.

5. В течение одного занятия допускается выполнение не более одной лабораторной работы.

6. Не допускается совместная работа 2-х и большего числа студентов за одной установкой, если это не предусмотрено методическими указаниями к выполнению данной работы.

8. На титульном листе лабораторного журнала должны быть указаны фамилия и инициалы студента, код учебной группы. Оформление каждой работы начинается с новой страницы. Схемы и графики выполняются карандашом, все записи делаются ручкой, для графиков используется миллиметровая бумага, или они выполняются с использованием компьютера; графики вклеиваются в лабораторный журнал. При оформлении работы необходимо выделять страницы для расчетов. На расчетных страницах должны обязательно присутствовать рабочие формулы с подстановкой результатов прямых измерений и физических констант в одной системе единиц. На этих же страницах производится расчет погрешностей. Оформление работы завершается написанием выводов. В выводах должны содержаться ответы на следующие вопросы:

а) что и каким методом измерялось,

б) при каких условиях;

б) результаты с абсолютной и относительной погрешностями; анализ результатов и погрешностей.

Прием «защиты» по лабораторной работе заключается в проверке:

а) результатов работы,

б) достоверности расчетов и их соответствия измерениям,

в) правильности построения графиков,

г) оформления работы и выводов.

Работа считается зачтенной, если на странице, где начинается ее описание, имеется 3 подписи преподавателя: за «допуск», «выполнение» и «защиту» с указанием даты.

#### **По работе с литературой**

В рабочей программе дисциплины представлен список основной и дополнительной литературы – это учебники, учебно-методические пособия или указания. Дополнительная литература – учебники, монографии, сборники научных трудов, журнальные и газетные статьи, различные справочники, энциклопедии, Интернет-ресурсы.

Любая форма самостоятельной работы студента (подготовка к семинарскому занятию, докладу и т.п.) начинается с изучения соответствующей литературы как в библиотеке / электронно-библиотечной системе, так и дома. Изучение указанных источников расширяет границы понимания предмета дисциплины.

При работе с литературой выделяются следующие виды записей. Конспект – краткая схематическая запись основного содержания научной работы. Целью является не переписывание произведения, а выявление его логики, системы доказательств, основных выводов. Хороший конспект должен сочетать полноту изложения с краткостью. Цитата – точное воспроизведение текста. Заключается в кавычки. Точно указывается страница источника. Тезисы – концентрированное изложение основных положений прочитанного материала. Аннотация – очень краткое изложение содержания прочитанной работы. Резюме – наиболее общие выводы и положения работы, ее концептуальные итоги.

### **7.9. Методические рекомендации по обучению лиц с ограниченными возможностями здоровья и инвалидов**

Профессорско-преподавательский состав знакомится с психолого-физиологическими особенностями обучающихся инвалидов и лиц с ограниченными возможностями здоровья, индивидуальными программами реабилитации инвалидов (при наличии). При необходимости осуществляется дополнительная поддержка преподавания психологами, социальными работниками, прошедшими подготовку ассистентами.

Предполагается использовать социально-активные и рефлексивные методы обучения, технологии социокультурной реабилитации с целью оказания помощи в установлении полноценных межличностных отношений с другими студентами, создании комфортного психологического климата в студенческой группе.

Подбор и разработка учебных материалов производятся с учетом предоставления материала в различных формах: аудиальной, визуальной, с использованием специальных технических средств и информационных систем.

Освоение дисциплины лицами с ОВЗ осуществляется с использованием средств обучения общего и специального назначения (персонального и коллективного использования).

Для студентов с ОВЗ предусматривается доступная форма предоставления заданий оценочных средств, а именно:

- в печатной или электронной форме (для лиц с нарушениями опорно-двигательного аппарата);
- в печатной форме или электронной форме с увеличенным шрифтом и контрастностью (для лиц с нарушениями слуха, речи, зрения);
- методом чтения ассистентом задания вслух (для лиц с нарушениями зрения). Лабораторные работы выполняются методом вычислительного эксперимента.

Студентам с инвалидностью увеличивается время на подготовку ответов на контрольные вопросы.

Для таких студентов предусматривается доступная форма предоставления ответов на задания, а именно:

- письменно на бумаге или набором ответов на компьютере (для лиц с нарушениями слуха, речи);
- выбором ответа из возможных вариантов при тестировании с использованием услуг ассистента (для лиц с нарушениями опорно-двигательного аппарата);
- устно (для лиц с нарушениями зрения, опорно-двигательного аппарата).

При необходимости для обучающихся с инвалидностью процедура оценивания результатов обучения может проводиться в несколько этапов.

### **8. УЧЕБНО-МЕТОДИЧЕСКОЕ И ИНФОРМАЦИОННОЕ ОБЕСПЕЧЕНИЕ ДИСЦИПЛИНЫ**

### **8.1. Перечень основной и дополнительной литературы, необходимой для освоения дисциплины**

#### **а) основная литература**

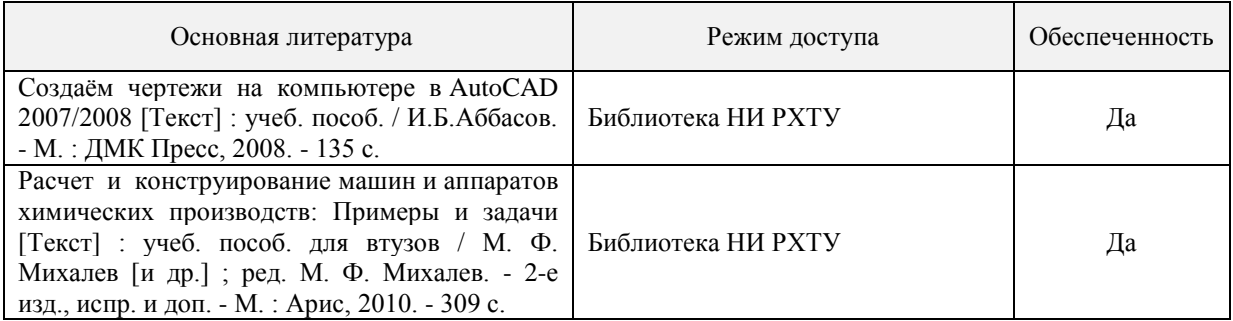

#### **б) дополнительная литература**

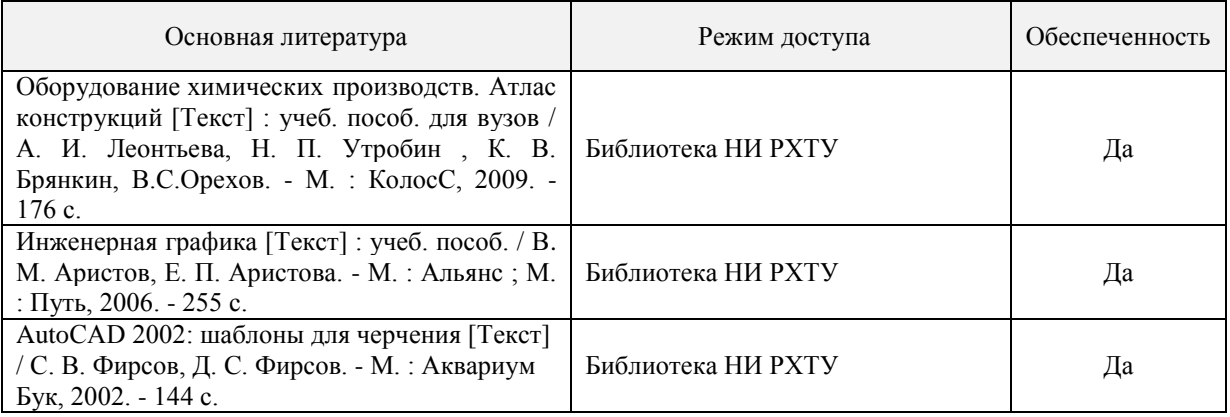

### **8.2. Информационные и информационно-образовательные ресурсы**

При освоении дисциплины студенты должны использовать информационные и информационнообразовательные ресурсы следующих порталов и сайтов:

1. Система стандартов и регламентов. [Электронный ресурс] – Режим доступа: [www.gost.ru](http://www.gost.ru/) (дата обращения: 01.09.2017).

2. Библиотека НИРХТУ. [Электронный ресурс] – Режим доступа: [http://irbis.nirhtu.ru/ISAPI/irbis64r\\_opak72/cgiirbis\\_64.dll?C21COM=F&I21DBN=IBIS&P21DBN=IBIS](http://irbis.nirhtu.ru/ISAPI/irbis64r_opak72/cgiirbis_64.dll?C21COM=F&I21DBN=IBIS&P21DBN=IBIS) (дата обращения: 01.09.2017).

3. Система поддержки учебных курсов. [Электронный ресурс] – Режим доступа: <http://moodle.nirhtu.ru/> (дата обращения: 01.09.2017).

### **9. МАТЕРИАЛЬНО-ТЕХНИЧЕСКОЕ ОБЕСПЕЧЕНИЕ ДИСЦИПЛИНЫ**

Учебные аудитории для проведения занятий лекционного типа, занятий семинарского типа, групповых и индивидуальных консультаций, текущего контроля и промежуточной аттестации, а также помещения для самостоятельной работы обучающихся, оснащенные компьютерной техникой с возможностью подключения к сети «Интернет» и обеспеченные доступом в электронную информационнообразовательную среду Института, помещения для хранения и профилактического обслуживания учебного оборудования

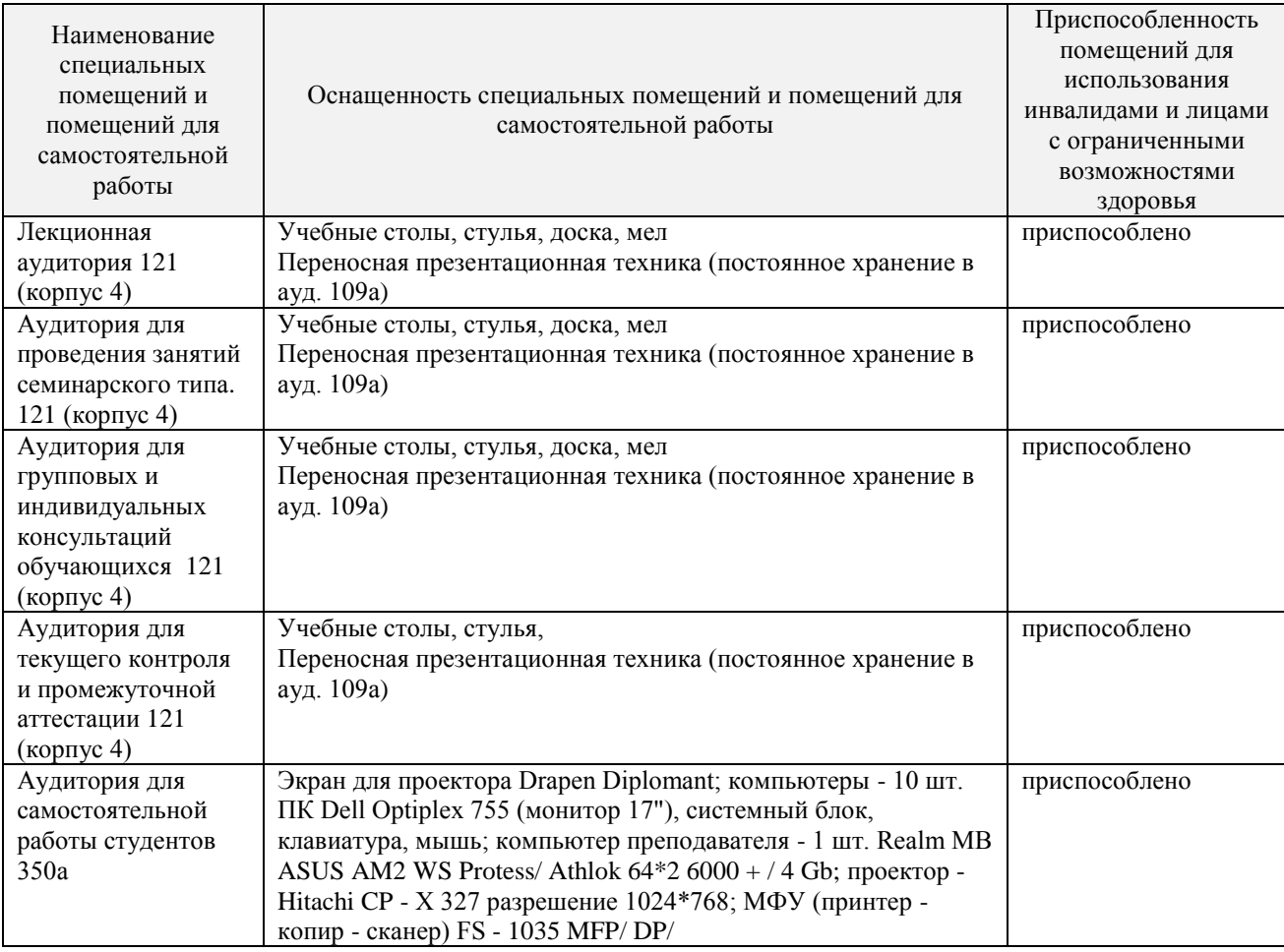

### **Технические средства обучения, служащие для предоставления учебной информации большой аудитории**

Ноутбук ACER с оперативной памятью 504 МБ, жестким диском 1 ГБ; - с возможностью просмотра видеоматериалов и презентаций, с неограниченным доступом в Интернет, электронным образовательным и информационным ресурсам, базе данных электронного каталога Института, системе управления учебными курсами Moodle, учебно-методическим материалам.

- Сканер Epson Perfection 1670 - скорость сканирования (цветн.)ч\б 13 сек (А4, 300dpi); цв. 18 сек (А4, 300dpi);

- Ксерокс Canon FC 210 - копировальный аппарат максимальное разрешение -600x600 dpi, скорость копирования (стр/мин)- 4 стр/мин

- Проектор ACER - портативный , технология 1 x DLP, разрешение 800x600, проекционный коэффициент  $1.95 \div 1.95 : 1$ 

- Принтер НР LaserJet 1200 - максимальный формат:A4, скорость печати:14 стр/мин (ч/б А4), время выхода первого отпечатка:10 c (ч/б), максимальное разрешение для ч/б печати:1200x1200 dpi

- Экран на треноге Da-line – ширина экрана 1,85 м., высота 1,70 м.

### **Программное обеспечение**

1. Операционная система (MS Windows 7)

The [Novomoskovsk university \(the branch\) -](http://e5.onthehub.com/WebStore/Welcome.aspx?vsro=8&ws=9f5a10ad-c98b-e011-969d-0030487d8897) EMDEPT - DreamSpark Premium

<http://e5.onthehub.com/WebStore/Welcome.aspx?vsro=8&ws=9f5a10ad-c98b-e011-969d-0030487d8897>

2. Текстовый редактор (LibreOffice Writer) 3. Табличный процессор (LibreOffice Calc)

4. Редактор презентаций (LibreOffice Impress)

5. СУБД (MS Access или LibreOffice Base)

LGPLv3

### **Печатные и электронные образовательные и информационные ресурсы:**

Информационно-методические материалы: учебные пособия по дисциплине; раздаточный материал к разделам лекционного курса; альбомы и рекламные проспекты с основными видами и характеристики.

Электронные образовательные ресурсы: электронные презентации к разделам лекционного курса; учебно-методические разработки в электронном виде; справочные материалы в печатном и электронном виде; кафедральная библиотека электронных изданий

### **Учебно-наглядные пособия**:

Комплекты плакатов к разделам лекционного курса; образцы оборудования

# **АННОТАЦИЯ**

# **рабочей программы дисциплины**

*Системы автоматизированного проектирования*

**1. Общая трудоемкость** (з.е./ час)**:** (3 з.е./108 ак.час., из них лекции – 6 ч., практические – 8 ч., самостоятельная работа студента – 85 ч. Форма промежуточного контроля: экзамен).

### **2. Место дисциплины в структуре образовательной программы**

Дисциплина Системы автоматизированного проектирования относится к вариативной части блока 1 Дисциплины (модули). Является обязательной для освоения в 9 семестре, на 5 курсе.

Дисциплина базируется на курсах циклов естественнонаучных и общепрофессиональных дисциплин: «Прикладная информатика», «Инженерная и компьютерная графика», «Конструирование и расчет элементов оборудования» и является основой для последующих дисциплин: Основы инженерного проектирования.

### **3. Цель и задачи изучения дисциплины**

Целью освоения дисциплины является обеспечение базовой подготовки студентов в области автоматизированного проектирования оборудования химических производств.

Задачи преподавания дисциплины:

- приобретение знаний в области современных информационных технологий для решения задач проектирования;

- формирование навыков использования систем автоматизированного проектирования на всех этапах проектирования;

- формирование и развитие умений создавать 3D модели;

- приобретение и формирование навыков создавать спецификации по сборочному чертежу.

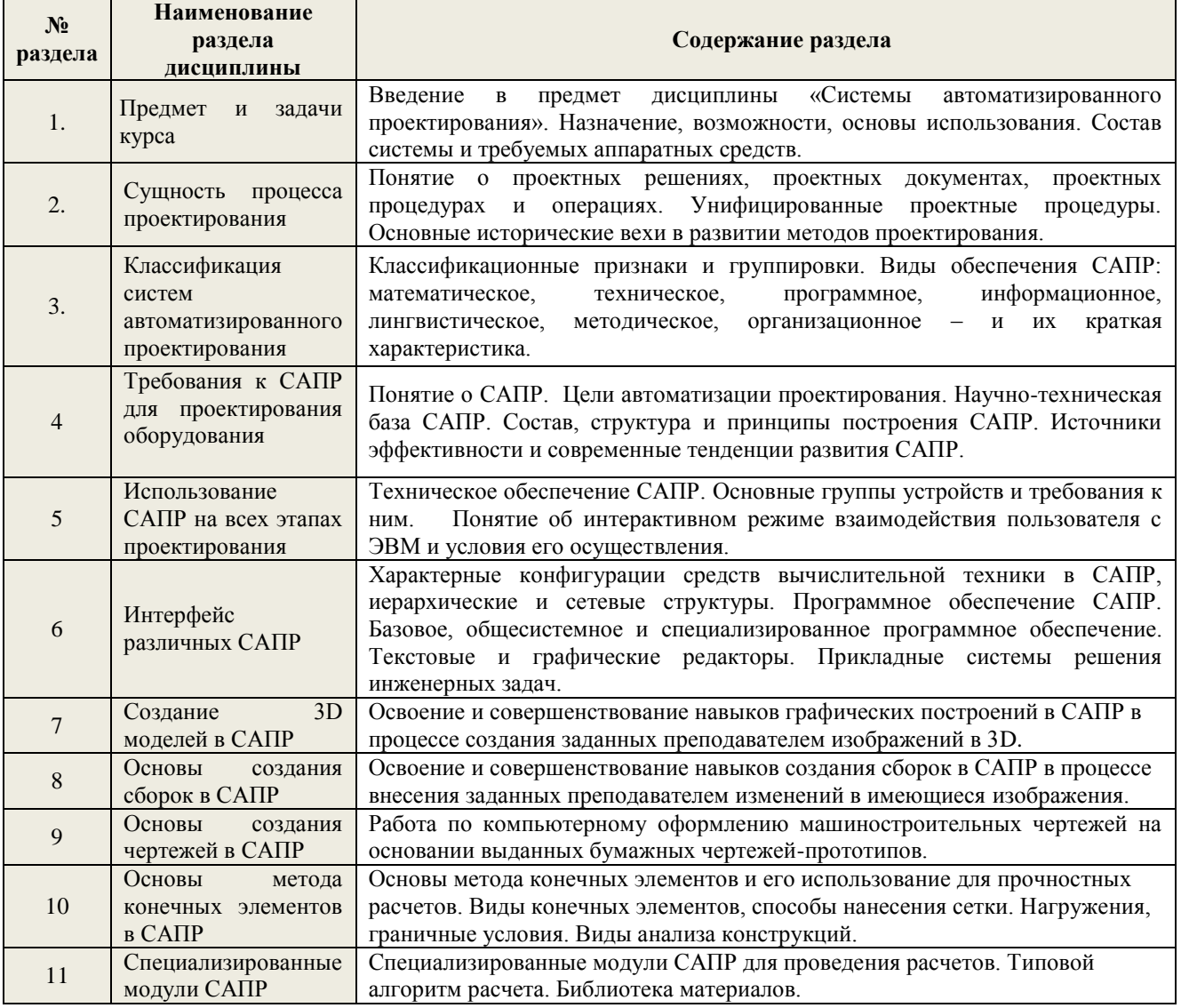

#### **4. Содержание дисциплины**

### 5. Планируемые результаты обучения по дисциплине, обеспечивающие достижение планируемых результатов освоения образовательной программы

В результате освоения ООП бакалавриата обучающийся должен овладеть следующим результатом обучения по дисциплине:

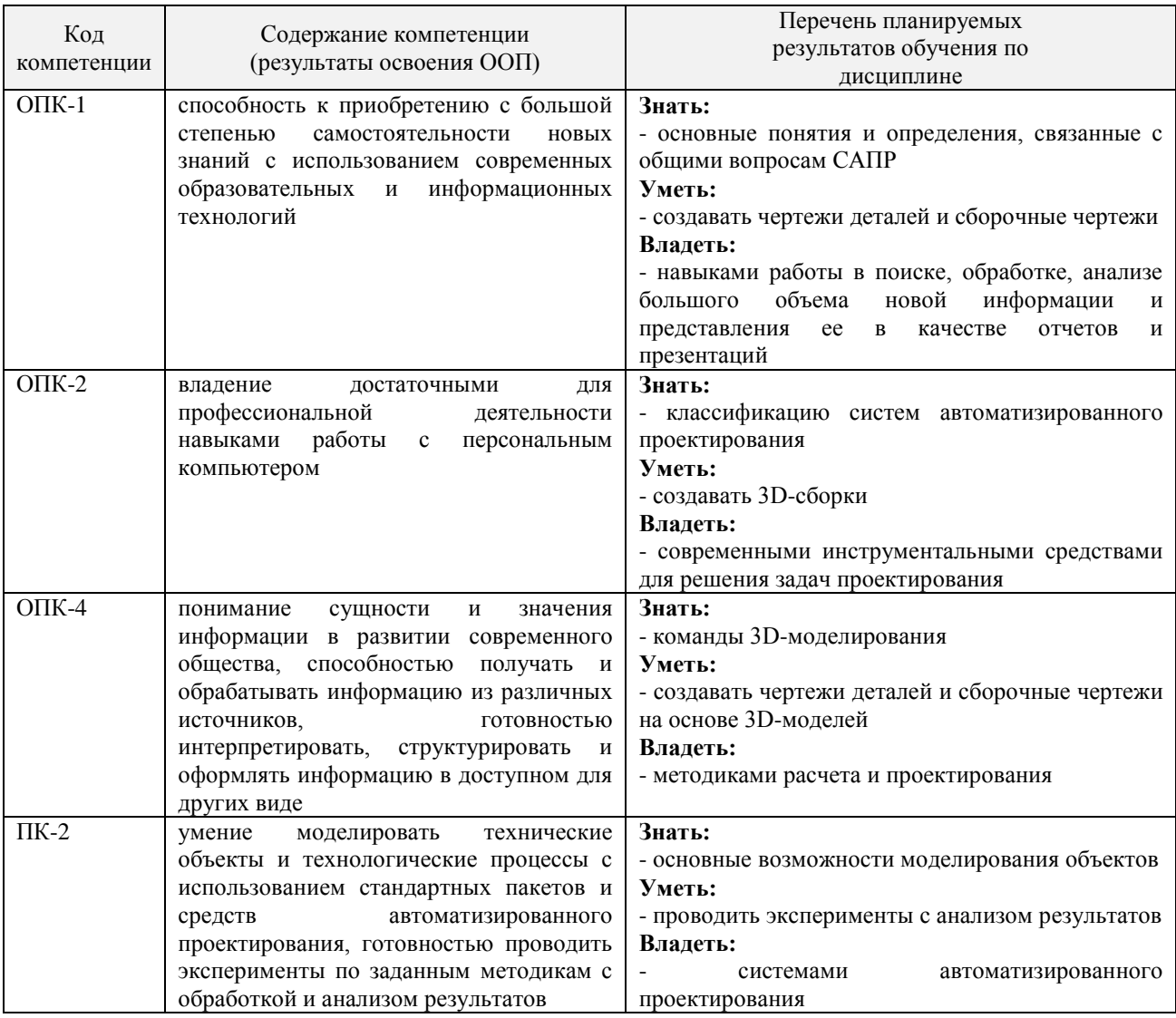

Приложение 3

## Перечень индивидуальных заданий

Вопросы для проверки знаний обучающихся по пройденному материалу дисциплины «Системы автоматизированного проектирования»

 $\overline{1}$ . К методам получения вспомогательных координат относятся  $\lceil$ отслеживание  $\Box$ вспомогательной рамки  $\Box$ смещение  $\Box$ секущей линии  $2.$ Трасса отслеживания строится по следующим углам:  $[ \ ]$ ортогональным  $\lceil$ проекционным  $\left[ \ \right]$ 

```
опорным полярным
\lceil \rceilцилиндрическим
3. 
Маркёру привязки " " соответствует метод объектной привязки
\lceil \rceilконечная точка
\lceil \rceilсередина
[ ] 
пересечение
[ ] 
квадрант
4. 
Маркёру "Δ" соответствует метод объектной привязки
\lceilцентр
\lceil \rceilкасательная
\lceil \rceilквадрант
\lceil \rceilузел
5. 
К режиму объектной привязки относятся следующие методы объектной привязки
\lceil \rceilпересечение
[ ] 
центр
\lceilквадрант
\lceilперпендикуляр
6. 
Режим отслеживания опорных полярных углов включается клавишей
[ ]F10
[]
F8
[ ]F6
\lceil \rceilF12
7. 
Режим ортогональных построений ОРТО включается клавишей
\lceil \rceilF8
\lceil \rceilF10
\lceil \rceilF6
[ ] 
F12
8. 
Как называется метод описываемый ниже:
После вызова команды построения объекта при запросе координат точки нужно установить курсор в 
необходимую точку, выделенную режимом объектной привязки, и немного задержать перекрестие курсора 
до появления специального маркёра - режима объектной привязки. Это будет обозначать, что режим 
отслеживания познакомился с данной точкой знакомства. AutoCAD при этом от точки построит
```
соответствующие построения.

```
\lceil \rceilсмещения
```
 $\Box$ 

объектной привязки  $\lceil$ поворота вокруг точки  $\lbrack$ отслеживания 9. Координаты в полярной системе координат задаются:  $\lceil$   $\rceil$ Расстоянием от начала координат до точки  $\Box$ Углом между вектором и нулевым направлением полярной системы отсчёта  $\lceil$ Проекцией точки на оси координат [ ] Проекцией вектора на положительное направление оси х 10. Как по умолчанию отсчитывается положительное направление угла  $\lceil$   $\rceil$ против часовой стрелки  $\lceil$   $\rceil$ по часовой стрелке 11. При комбинированном методе производятся следующие действия  $\lceil$   $\rceil$ Ввод относительных декартовых координат X и Y, отсчитанные от предыдущей точки  $\lceil$   $\rceil$ Ввод координат с символа «собака»  $\lceil$   $\rceil$ Вводом расстояния от начала координат до точки и угла между нулевым направлением полярной системы отсчета и вектором, направленным от начала координат к вводимой точке [ ] Вводом значения расстояния и направлением, указанным курсором. 12. В какой четверти находится точка заданная следующей командой: -130<15 [ ] первая  $[ ]$ вторая  $\lbrack$ третья  $\Box$ четвёртая 13. В какой четверти находится точка заданная следующей командой: -130,15  $\lceil$   $\rceil$ первая  $\lbrack$ вторая [ ] третья  $[ ]$ четвёртая 14. Каким по умолчанию принимается в AutoCAD направление нулевого вектора?  $\lceil$   $\rceil$ по часовой стрелке  $\lceil$   $\rceil$ против часовой стрелки  $\lceil$   $\rceil$ положительное направление оси х  $\lceil$   $\rceil$ нельзя ответить, т.к. вектор постоянно меняется

15. Выберите правильную запись команды при вводе относительных координат  $\lceil$   $\rceil$ @20,10  $\lceil$   $\rceil$ 20@10  $\lbrack$ 20,10  $[ ]$ 20<10 16. Выберите какими параметрами задаётся точка в полярной системе координат  $\lbrack$ Расстояние от начала координат до точки  $\lceil$   $\rceil$ Проекцией точки на ось х  $\Box$ Углом  $\lceil$   $\rceil$ Проекцией точки на ось у 17. Выберите какими параметрами задаётся точка в декартовой системе координат  $\Box$ Расстояние от начала координат до точки  $\lceil$   $\rceil$ Проекцией точки на ось х  $[ ]$ Углом  $\lceil$   $\rceil$ Проекцией точки на ось у 18. Как по умолчанию отсчитывается в AutoCAD положительное направление углов  $\Box$ по направлению "часовой стрелки"  $\lbrack$ против направления "часовой стрелки" 19. Как вводятся относительные координаты при комбинированном способе построений  $\lbrack$ вводом с клавиатуры расстояния  $\lceil$   $\rceil$ вводом с клавиатуры координат точки  $\Box$ вводом с клавиатуры угла направления  $\lbrack$ указанием направления курсором 20. Каким по умолчанию примимается положительное направление нулевого вектора?  $\Box$ Положительное направление оси Х. [ ] Положительное напрвление оси Y.  $\Box$ Отрицательное направление оси Х  $\lceil$ Отрицательное направление оси Y. 21. С помощью какого символа можно вводить относительные координаты?  $[ ]$ @ [ ] \$  $[ ]$ 

# 22. В какой четверти находится точка с кординатами 130<15?  $\lceil$   $\lceil$ Первая четверть.  $\lceil$   $\rceil$ Вторая четверть.  $\lbrack$ Третья четверть. [ ] Четвертая четверть. 23. Укажите способы включения и выключения режима полярной трассировки ?  $\lceil$ В окне "Чертежные настройки" установить флажок в пункте "Полярная трассировка"  $\lceil$ клавиша F10  $\lceil$   $\rceil$ кликом по кнопке Поляр 24. Укажите о возможности одновременного действия режимов ОРТО и отслеживания опорных полярных углов?  $\lbrack$ Совместное действие невозможно  $\lceil$ Они могут работать совместно. 25. Какой клавишой включается режим ОРТО?  $\lceil$   $\rceil$ F10 [ ] F8 [ ] F11  $[ ]$ F6 26. Какой клавишей можно включить или выключить режим отслеживания?  $\Box$ F11  $[ ]$ F10  $\lbrack$ F9  $\lbrack$ F8 27. По каким углам стороится трасса отслеживания ?  $\lbrack$ Только по опорным углам [ ] Только по ортоглональным углам  $[ ]$ Либо по опорным, либо по ортогональным углам. 28. На каком из рисунков расположена точка с координатами "-15,56"  $[ ]$ 

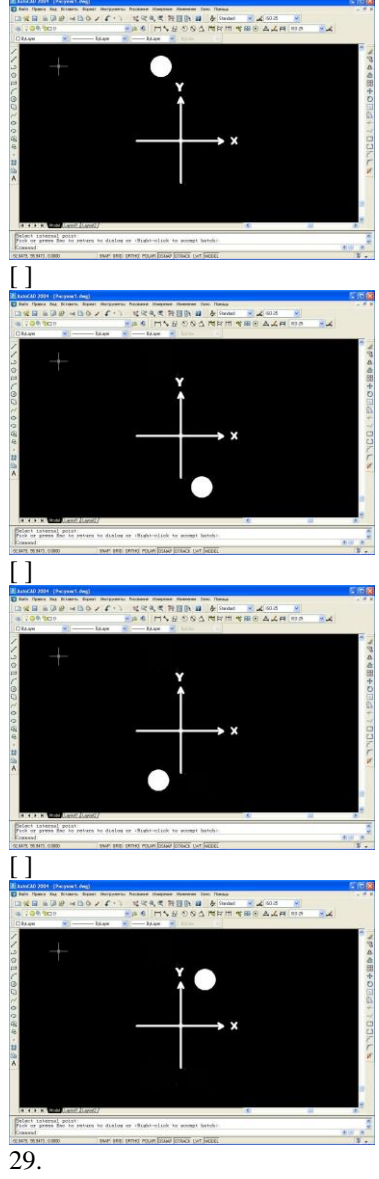

На каком из рисунков расположена точка с координатами "-130<15"

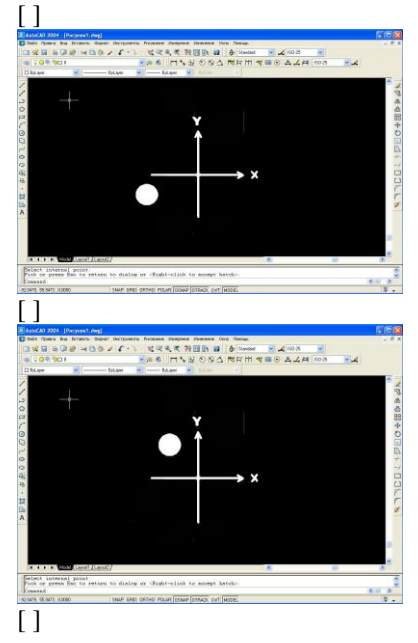

[ ] (self- sep) diction Pour (cowe (come), unt (wood). 30. Выберите правильную запись команды при вводе относительных координат [ ] @20,10  $[ ]$ 20@10 [ ] 20,10  $\lbrack$ 20<10 31. Выберите какими параметрами задаётся точка в полярной системе координат  $\lbrack$ Расстояние от начала координат до точки  $\lbrack$ Проекцией точки на ось х  $\lceil$   $\rceil$ Углом  $\lceil$ Проекцией точки на ось у 32. Выберите какими параметрами задаётся точка в декартовой системе координат [ ] Расстояние от начала координат до точки [ ] Проекцией точки на ось х  $\lceil$ Углом  $\lbrack$ Проекцией точки на ось у 33. Как по умолчанию отсчитывается в AutoCAD положительное направление углов  $[ ]$ по направлению "часовой стрелки"  $\lbrack$ против направления "часовой стрелки" 34. Как вводятся относительные координаты при комбинированном способе построений  $\lceil$ вводом с клавиатуры расстояния [ ] вводом с клавиатуры координат точки  $\lbrack$ вводом с клавиатуры угла направления [ ]

указанием направления курсором 35. Какой клавишей включается режим ОРТО  $\Box$ F8  $\lceil$   $\rceil$ F7  $\lceil$   $\rceil$ F10  $\Box$ F4

#### Вопросы к экзамену по дисциплине «Системы автоматизированного проектирования»

- 1. Разновидности систем автоматизированного проектирования
- 2. Двумерное и трехмерное проектирование в САПР
- 3. Основные функции системы AutoCAD
- 4. Основные функции системы КОМПАС
- 5. Основные функции системы Solid Works
- 6. Определения систем CAD, CAM, CAE, CAPE, PDM, 3D Viewer, CADD, CASE
- 7. Автоматизированное и неавтоматизированное проектирование
- 8. Основные понятия систем автоматизированного проектирования
- 9. Классификация систем автоматизированного проектирования
- 10. Основные стадии создания систем автоматизированного проектирования
- 11. Назначение дерева конструирования (Feature Manager) в системе Solid Works
- 12. Назначение панелей инструментов «Стандартная», «Вид», «Элементы» в системе Solid Works
- 13. Назначение панелей инструментов «Эскиз», «Взаимосвязи эскиза», «Инструменты эскиза» в системе Solid Works
- 14. Техническое задание при проектировании систем автоматизированного проектирования
- 15. Техническое предложение при проектировании систем автоматизированного проектирования
- 16. Эскизный проект при проектировании систем автоматизированного проектирования
- 17. Технический проект при проектировании систем автоматизированного проектирования
- 18. Рабочий проект при проектировании систем автоматизированного проектирования
- 19. Виды конструкторских документов
- 20. Применение метода конечных элементов в системах автоматизированного проектирования
- 21. Организация творческой работы конструктора
- 22. Автоматическое изготовление чертежей в САПР.
- 23. Обзор и оценка проектных решений в САПР.
- 24. Инженерный анализ в системах автоматизированного проектирования
- 25. Основные задачи стандартизации и унификации при проектировании.
- 26. Геометрическое моделирование в системах автоматизированного проектирования
- 27. Эстетическое оформление технологического оборудования.

28. Основные этапы проектирования.

### **ДОПОЛНЕНИЯ И ИЗМЕНЕНИЯ В РАБОЧЕЙ ПРОГРАММЕ на 2018-2019 учебный год**

В рабочую программу дисциплины САПР (направление подготовки 15.03.02) вносятся следующие изменения:

- 1. Изменено название министерства: старое: Министерство образования и науки Российской Федерации новое: Министерство науки и высшего образования Российской Федерации
- 2. Основная и дополнительная учебная литература, необходимая для освоения дисциплины представлена в приложении к ОПОП и на сайте института<http://moodle.nirhtu.ru/course/>
- 3. Перечень лицензионного программного обеспечения

3.1. Операционная система MS Windows 7 бессрочные права и бессрочная лицензия по подписке Microsoft Imagine Premium, идентификатор подписки: a936248f-3805-4c6a-a64f-8c344976ef6d, идентификатор подписчика: ICM-164914

3.2. СУБД MS Access 2003 бессрочные права и бессрочная лицензия по подписке Microsoft Imagine Premium, идентификатор подписки: a936248f-3805-4c6a-a64f-8c344976ef6d, идентификатор подписчика: ICM-164914

Дополнения и изменения в рабочей программе рассмотрены и одобрены на заседании кафедры

« $12 \rightarrow 09$  2018 г, протокол № 2

Руководитель ОПОП \_\_\_\_\_\_\_\_\_\_\_\_\_\_\_\_\_\_\_\_\_\_\_\_\_\_\_\_\_\_\_\_ /Сафонов Б.П./